Objekttyp: **Issue**

Zeitschrift: **Die neue Schulpraxis**

Band (Jahr): **62 (1992)**

Heft 6

PDF erstellt am: **12.07.2024**

### **Nutzungsbedingungen**

Die ETH-Bibliothek ist Anbieterin der digitalisierten Zeitschriften. Sie besitzt keine Urheberrechte an den Inhalten der Zeitschriften. Die Rechte liegen in der Regel bei den Herausgebern. Die auf der Plattform e-periodica veröffentlichten Dokumente stehen für nicht-kommerzielle Zwecke in Lehre und Forschung sowie für die private Nutzung frei zur Verfügung. Einzelne Dateien oder Ausdrucke aus diesem Angebot können zusammen mit diesen Nutzungsbedingungen und den korrekten Herkunftsbezeichnungen weitergegeben werden.

Das Veröffentlichen von Bildern in Print- und Online-Publikationen ist nur mit vorheriger Genehmigung der Rechteinhaber erlaubt. Die systematische Speicherung von Teilen des elektronischen Angebots auf anderen Servern bedarf ebenfalls des schriftlichen Einverständnisses der Rechteinhaber.

### **Haftungsausschluss**

Alle Angaben erfolgen ohne Gewähr für Vollständigkeit oder Richtigkeit. Es wird keine Haftung übernommen für Schäden durch die Verwendung von Informationen aus diesem Online-Angebot oder durch das Fehlen von Informationen. Dies gilt auch für Inhalte Dritter, die über dieses Angebot zugänglich sind.

Ein Dienst der ETH-Bibliothek ETH Zürich, Rämistrasse 101, 8092 Zürich, Schweiz, www.library.ethz.ch

### **http://www.e-periodica.ch**

# die neue schulpraxis

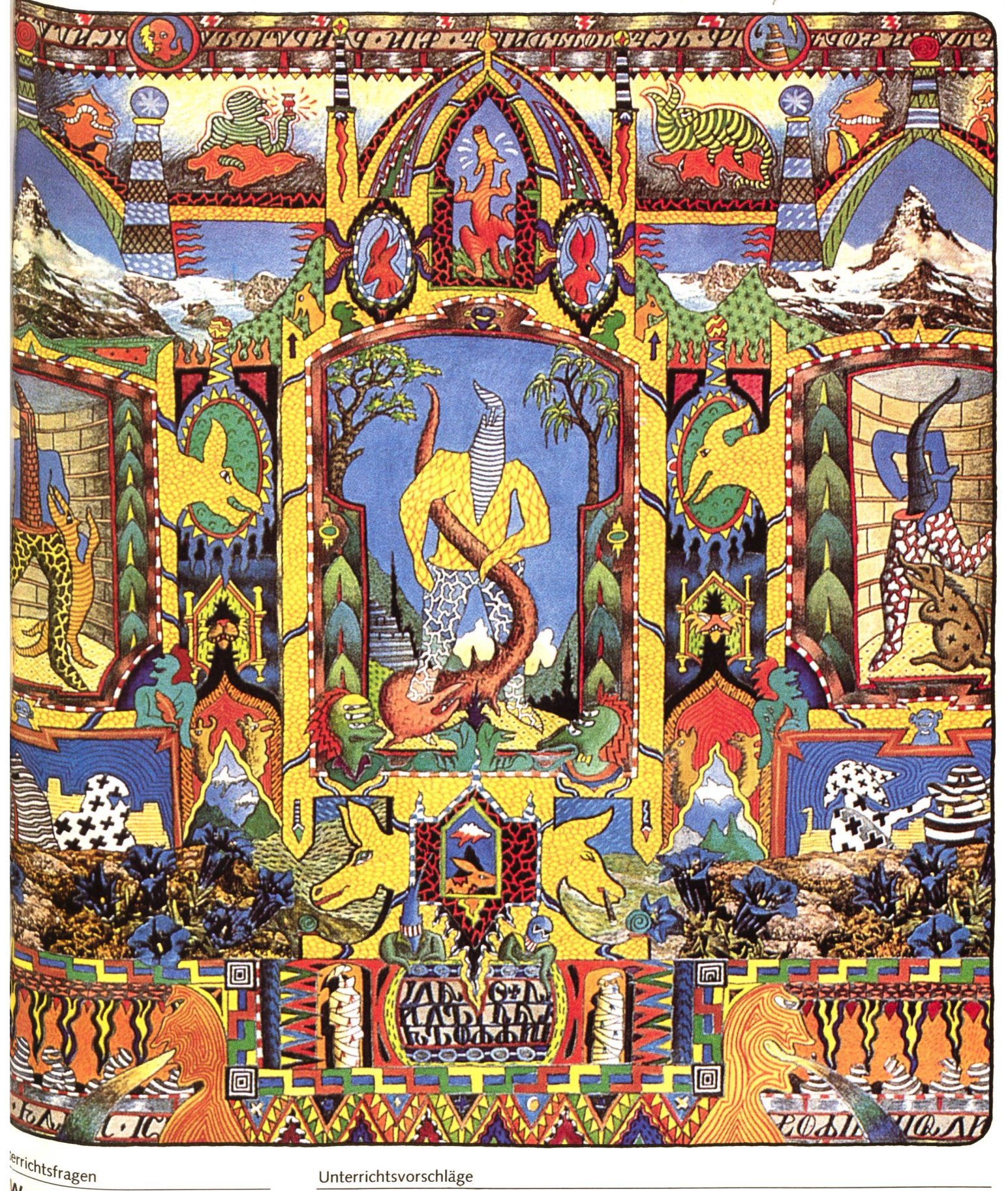

\*nn ich nicht mehr weiter e'ss. - Zum Beispiel Wasser

Unterrichtsvorschläge

- 
- Zum Beispiel Wasser<br>– Künstlertreff im Schulhausgang
- Zahlensysteme
- Der Dreissigjährige Krieg, Teil <sup>3</sup>

# Ich bin eine Bibliothek.

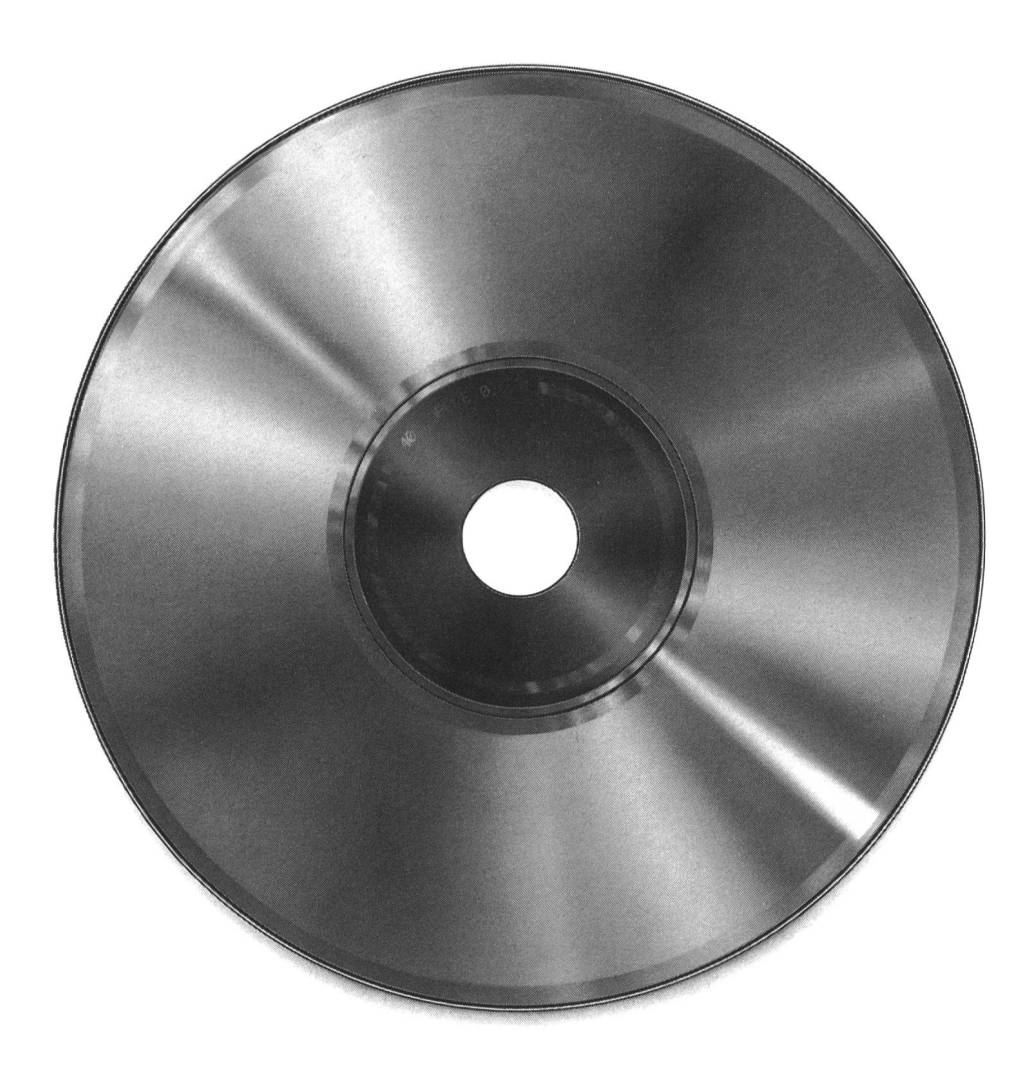

Was früher viel Raum brauchte, h<sup>at</sup> heute auf einer einzigen CD Platz.

Ob es nun darum geht die Geschichte der Französischen Revolution oder Beethovens Werk'' auf kleinstem Raum jederzeit abrufbereit zu haben: Mit einem Apple Macintosh Computer und der CD-ROM Technologie werden ganze Bibliotheken gespeichert. Informationen können in sekundenschnelle gefunden, in Manuskripte integriert und schliessend ausgedruckt werden-

Eine CD-ROM kann gewaltige Datenmengen speichern und ist heute die effizienteste lichkeit Informationen zu verwalten und verfügbar zu machen.

Generalvertretung für die Schwei und Liechtenstein:

### Industrade AG

Apple Computer Division Hertistrasse 31, 8304 Wallisellen Telefon 01/832 81 <sup>11</sup>

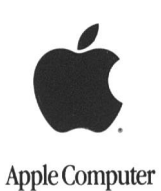

# die neue Schulpraxis

62. Jahrgang Juni 1992 Heft 6

Nicht alle Schulhäuser aus meiner Jugendzeit sind mir in guter Erinnerung. Ich rieche sie förmlich noch: die frisch gebohnerte Sterilität der Schulhauskorridore, die verordnete Langeweile, das streng markierte Revier der Lehrer. Das Leben musste draussen bleiben.

Inzwischen sind Schulreformen übers Land gezogen. Vieles hat sich

bewegt und verändert. Aber standhaft haben sie ihr Territorium gehalten, die Schulhäuser. Eintritt nur zu Besuchszeiten.

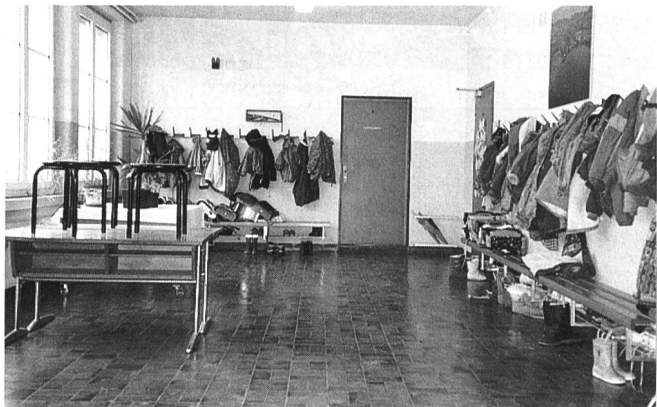

Wollen Sie wissen, was aus diesem langweiligen Schulhausgang geworden ist? Auf Seite 23 finden Sie ihn wieder!

Schulhäuser könnten aber auch noch sein: offener, einladender, gluschtiger. Schulhäuser als Begegnungsort eines Dorfes. Ein Ort, wo Erfahrungen von aussen eingebracht werden. Wo Eltern, Berufsleute, Kulturschaffende, Minderheiten und sionierte mit den Schülern ins Gespräch kommen, mit ihnen arbeiten. Kurzum, ein Treff mit Leuten, deren Erfahrungsschatz in den Unterricht einfliesst. Immensee zum Beispiel hat's mit einem Künstlertreff (siehe Seite 23) versucht. An nem andern Schulort wird's ein Treff sein mit... ja mit wem? Lassen Sie es uns wissen, und berichten Sie uns über gelungene Begegnungen.

Norbert Kiechler

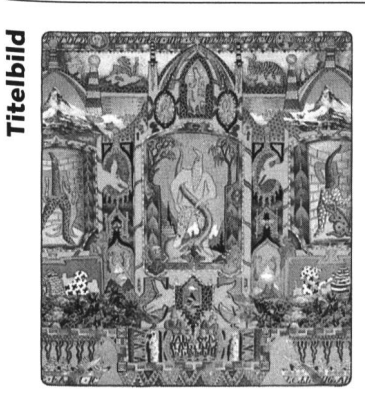

Am Künstlertreffim Gang eines Innerschweizer Schulhauses beobachtet: Erwachsene rätseln vor diesem Bild und suchen nach Symbolen und Aussagen. Schüler gehen unbeschwerter an dieses Kunstwerk heran. Für sie ist es ein fantastisches Labyrinth voller Überraschungen (siehe Beitrag in diesem Heft).

> Bild: Jürg Feusi, Küssnacht am Rigi.

### Inhalt

Unterrichtsfragen Wenn ich nicht mehr weiter weiss... Von Rita Stebler Strategien zum Lösen mathematischer Textaufgaben **5 States and States and States and States and States and States and States and States and States and S** Damals Feldarbeit im Jahre 1940 11 **U** Unterrichtsvorschlag Zum Beispiel Wasser Von Marc Ingber Eine Vorstellung neuer Lehrmittel für den Sachunterricht  $13$ UM Unterrichtsvorschlag Künstlertreff im Schulhausgang Von einem Lehrerteam aus Immensee Begegnungen mit schaffenden im Schulhaus. Projektblätter geben krete Arbeitsanstösse 23 **O** Unterrichtsvorschlag Der Dreissigjährige Krieg, Teil <sup>3</sup> Von Beat Zopp Fortsetzung aus den Heften <sup>1</sup> und 5 1992 Der letzte Teil behandelt die Auswirkungen des Krieges auf die Schweiz und die Zeit der Kirchenspaltung 33 **IMO** Unterrichtsvorschlag Zahlensysteme Von Dieter Ortner Vorschläge sollen verdeutlichen, wie auf relativ vergnügliche Weise das Umrechnen von Zahlen in Zahlensysteme mit unterschiedlicher Basis geübt werden kann. **45** Rubriken Offene Stellen **44** Freie Termine **62** 

Museumsführer 52 Lieferantenadressen 59

Medien 54,56 Inserenten berichten 22,57

 $U =$  Unterstufe  $M =$  Mittelstufe  $O =$  Oberstufe

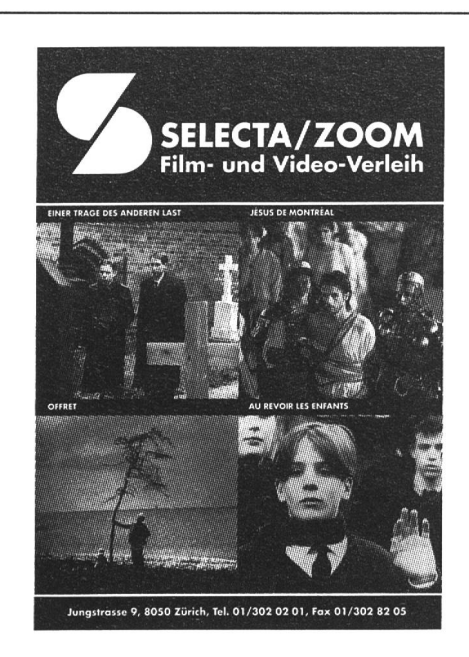

Der aktuelle Film- und Videokatalog mit 800 Kurzfil-150 langen Spiel- und Dokumentarfilmen, 350 Titeln auf Video VHS für Unterricht im Bereich von Religion, Lebenskunde, Ethik, Gesellschaft.

Bestellungen mittels Einzahlung von Fr. 35. auf das Postcheckkonto 80-70132-1 von SELECTA/ZOOM, Jungstr.9, 8050 Zürich

(bitte genaue Lieferadresse angeben). Tel. Auskünfte: 01/302 02 01

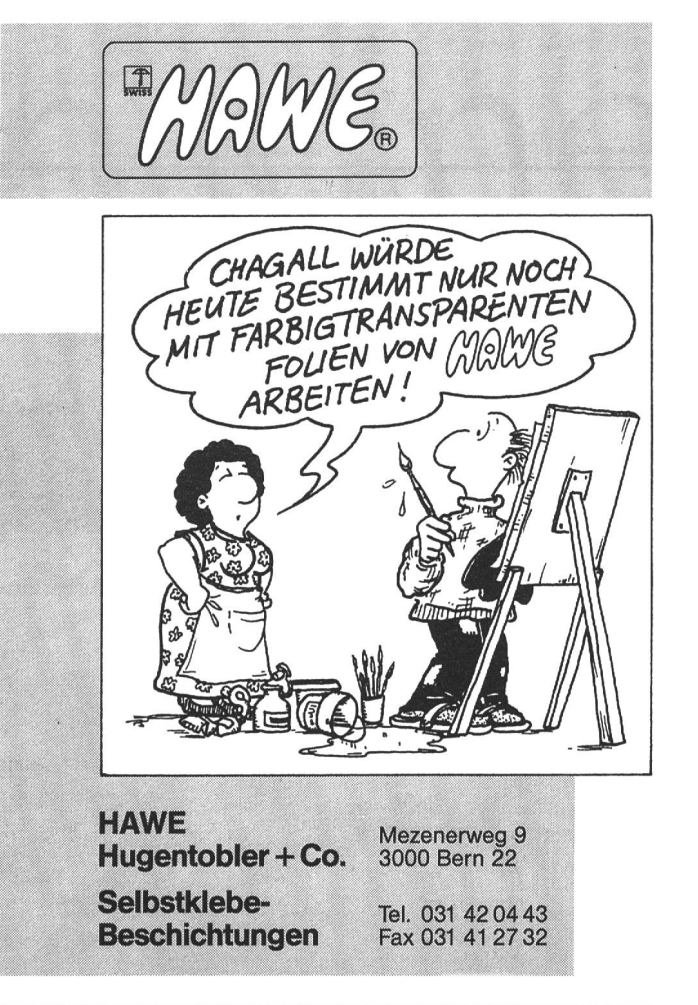

### Runde Bälle für gerade Rücken

«Rund hält gesund», sagen die Orthopäden, wenn es ums Sitzen geht. Recht haben sie, denn der Sitzfördert das dynamische Sitzen, kräftigt und lockert dadurch die Muskulatur. Mit jeder Bewegung wird Körper und Geist aktiviert. So bringen Sie im Sitzen Ihren Körper spielerisch ins Gleichgewicht und nehmen eine natürliche und gesunde Haltung ein. Erhältlich ist er in sechs verschiedenen Grössen und Farben.

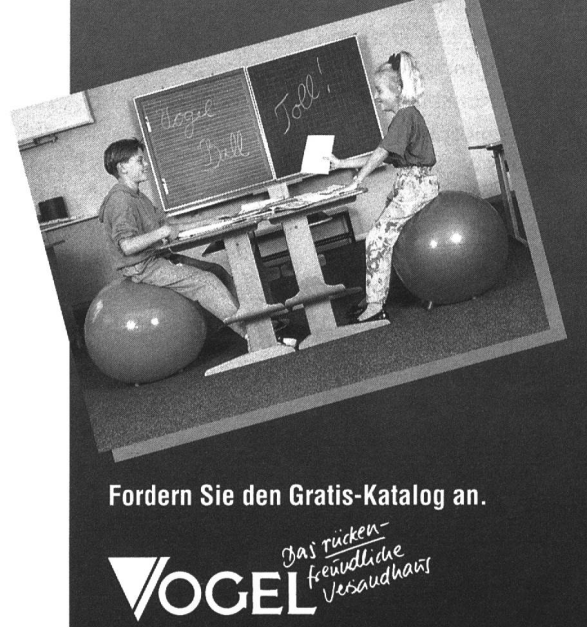

Schwimmbadstr. 43 - 5430 Wettingen Telefon 056 26 11 30 - Telefax 056 27 23 83

### Alfred Adler GANZHEITLICHE SCHULE des Instituts für psychologische Pädagogik (IPP)

### **SEMINARKURSE** IN ERZIEHUNGSWISSENSCHAFT UND PRAXIS

auf den Grundlagen der Individualpsychologie der modernen Pädagogik und der humanistischen Psychologie

### • BASIS-INTENSIVKURSE

- FERIENKURSE
- DIPLOMKURSE

3-jährige berufsbegleitende Ausbildung

- SEMINARLEITER/INNENKURS
- JAHRESKURSE

Einführung in die Schulpsychologie und Pädagogik Alfred Adlers Kursmethode

- Vermittlung theoretischer Grundlagen
- Praktische Übungen und Demonstrationen
- Fallbesprechungen; nach Bedarf Beratungsgespräche

### 10 praxisbezogene Seminarkurse

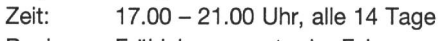

Beginn: Frühjahrssemester im Februar Herbstsemester im August

Sekretariat:

Giblenstrasse 48, CH-8049 Zürich, Tel. 01/341 50 01

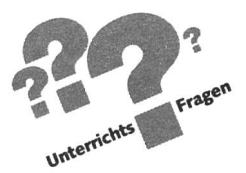

Strategien zum Lösen mathematischer Textaufgaben:

# «Wenn ich nicht mehr weiter weiss, dann mache ich eine Skizze!»

Von Rita Stebler

Mit mathematischen Textaufgaben (Sätzchenrechnungen) tun sich Schüler, Lehrer und Lehrerinnen gleichermassen schwer. Die Schüler machen Fehler oder erleben Schwierigkeiten, die sie trotz ihres Repertoires an Problemlöseverfah-(Regeln, Strategien) nicht selbständig beheben können. Die Lehrer fragen sich, wie Strategien zu vermitteln wären, damit sie spontan angewendet und richtig ausgeführt wür-

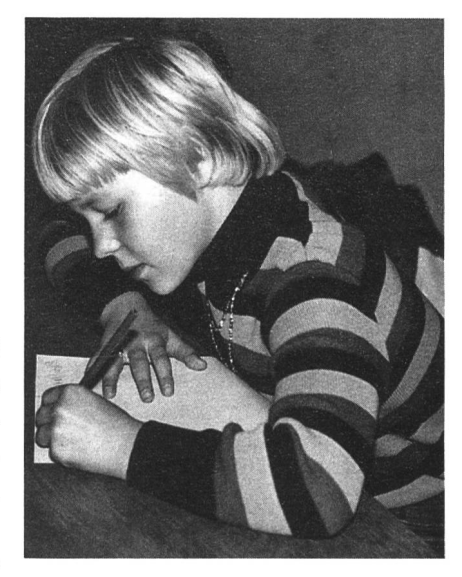

den. Die Autorin zeigt am Beispiel der Skizzenregel (die seit Polya, 1957, in vielen Mathematiklehrmitteln empfohlen wird), wie Schüler lernen können, Schwierigkeiten beim Lösen von Textaufgaben zu diagnostizieren und mittels darauf bezogener Strategien zu beheben.  $(Ki)$ 

### Wenn Schüler ihre Strategien nicht anwenden

Das Lösen mathematischer Textaufgaben wird in der Regel dann aktuell, wenn an reinen Zahlen eingeführte und wegs automatisierte Rechenverfahren angewendet werden sollen. Hauptleistung ist dabei nicht mehr das fehlerlose arbeiten eines bekannten Algorithmus, sondern das Deuten eines sprachlich vorgegebenen Sachverhalts und seine setzung in eine Gleichung. «Ich komme nicht nach!» äussern viele Schüler beim Versuch, die Situation zu verstehen. Andere stöhnen und seufzen bloss oder lösen die Aufgabe scheinbar ohne Panne, erhalten aber trotzdem ein falsches Resultat.

Der Lehrer hilft mit gezielten Hinweisen und Fragen. Manchmal formuliert er ein einfacheres Beispiel oder macht eine Skizze. Er vermittelt Problemlöseverfahren (Regeln, Strategien). Doch das genügt manchen Schülern offensichtlich nicht. Sie machen immer wieder ähnliche Fehler oder erleben Schwierigkeiten, die sie nicht bewältigen können. Die Schüler bemerken scheinbar nicht, wann sie Regeln brauchen, oder sie können die Regeln im Bedarfsfalle nicht richtig anwenden.

### Wie viele Treppenstufen sind es im ganzen vom...

Wer die Schwierigkeiten seiner Schüler beim Lösen bestimmter Textaufgaben verstehen und ihnen darauf bezogene Strategien vermitteln will, tut gut daran, sich bei eigenen Lösungsversuchen zu beobachten. Nebenstehende Textaufgabe gibt Ihnen Gelegenheit dazu.

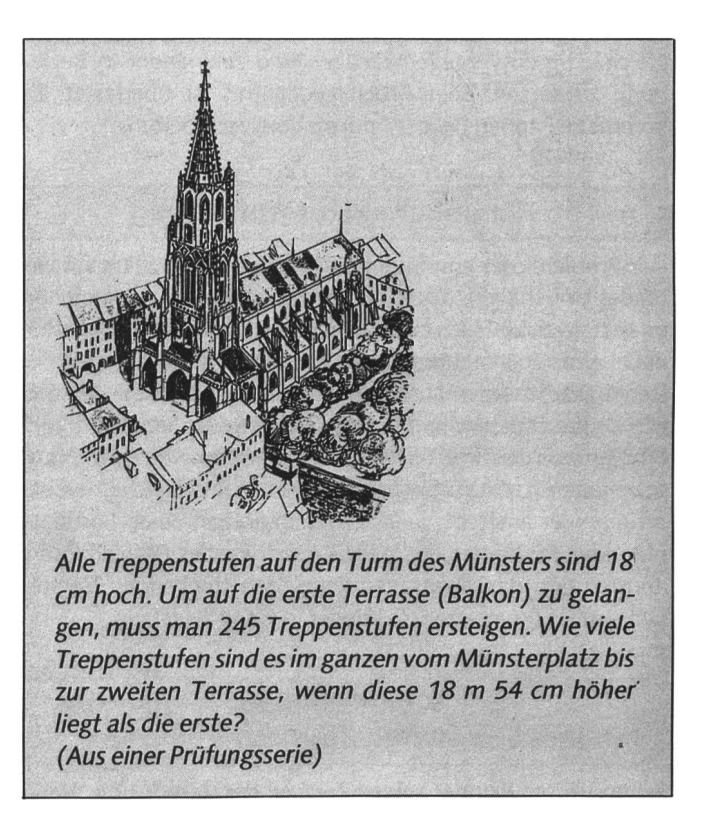

Denken Sie über Ihr Problemlösen nach, und versuchen Sie folgende Fragen zu beantworten:

- Wie sind Sie vorgegangen?
- Wie haben Sie sich den Sachverhalt vergegenwärtigt?
- Welche Schwierigkeiten haben Sie erlebt?
- Welche Problemlöseverfahren haben Sie angewendet, um erwartete oder aktuelle Schwierigkeiten zu meistern-?

### Textaufgaben lösen eine anspruchsvolle Tätigkeit

Das Lösen einer mathematischen Textaufgabe beginnt mit dem Deuten des Aufgabentextes oder, wie der Psychologe sagt, mit dem Bilden der Textbasis. In Ergänzung dazu wird eine auf die Frage bezogene Repräsentation des Sachzusammenhangs, ein sogenanntes Situationsmodell aufgebaut. Dabei verknüpft der Problemlöser die Information aus dem Text mit seinem in Alltag und Schule erworbenen Wissen und gegenwärtigt sich den Sachzusammenhang beispielsweise als bildliche Vorstellung. Das Situationsmodell wird anschliessend auf sein mathematisch bedeutsames Gerüst reduziert und dieses in die Lösungsgleichung umgesetzt. Das nun gende Berechnen ist, sofern der Problemlöser die verlangten Operationen beherrscht, nur noch eine Routineangelegenheit.

Die eigentliche Leistung beim Lösen einer Textaufgabe ist demnach das Verstehen des Sachzusammenhanges bzw. der Aufbau eines adäquaten Situationsmodells. Ob dies gelingt, hängt wesentlich davon ab, wie sich der Problemlöser die lösungsrelevanten Angaben vergegenwärtigt. Bei Textaufgaben, die wie unser Beispiel räumliche Beziehungen beschreiben, bietet sich das bildliche Vorstellen an. Oft gelingt es dem Problemlöser jedoch nicht, sich alle wichtigen Angaben gleichzeitig zu vergegenwärtigen und zueinander in Beziehung zu setzen. Sein Arbeitsgedächtnis ist überlastet. Es kommt zu Pannen bei der Informationsverarbeitung.

### Ein Unbehagen empfinden

Der Problemlöser empfindet eine Panne als plötzlich auftretendes Unbehagen, das er als «etwas ist schwer zu verstehen oder schwer zu lösen» repräsentieren kann. Es handelt sich dabei um eine metakognitive Empfindung (siehe Kasten). Denkt er über sein Unbehagen nach und versucht es begrifflich zu fassen, kann ihm die so definierte Schwierigkeit zum Problem werden. Sobald jemand ein Problem hat, kann er geben, worin seine Schwierigkeit besteht und welche Verbesserungen er anstrebt. Jedes Problem enthält einen Lösungsder Strategien aus dem Repertoire des Problemlösers abrufen und dazu beitragen kann, den stockenden Verstehens- und Lösungsprozess wieder in Gang zu setzen.

### Wenn Schüler ihre Schwierigkeiten nicht deuten

Schon Vorschulkinder zeigen Zeichen der Verwirrung, wenn sie Anweisungen oder Kurzgeschichten nicht verstehen. Sie werden sich aber ihrer metakognitiven Empfindungen entweder nicht bewusst, oder sie fühlen sich zwar verwirrt und unsicher, wissen aber nicht, was das bedeutet.

Auch ältere Kinder sprechen selten spontan über ein fundenes Unbehagen. Dies zeigt sich zum Beispiel, wenn Mittelstufenschüler Texte mit widersprüchlicher Information lesen. Sie erwähnen keine Schwierigkeiten, obschon ihre Lese-

geschwindigkeit bei den kritischen Stellen sinkt und belegt, dass sie auf die Unstimmigkeiten gestossen sind. Müssen die Schüler die widersprüchlichen Textstellen anschliessend chen, finden sie diese in der Regel sofort. Sie können aber selten genau angeben, was sie nicht verstehen.

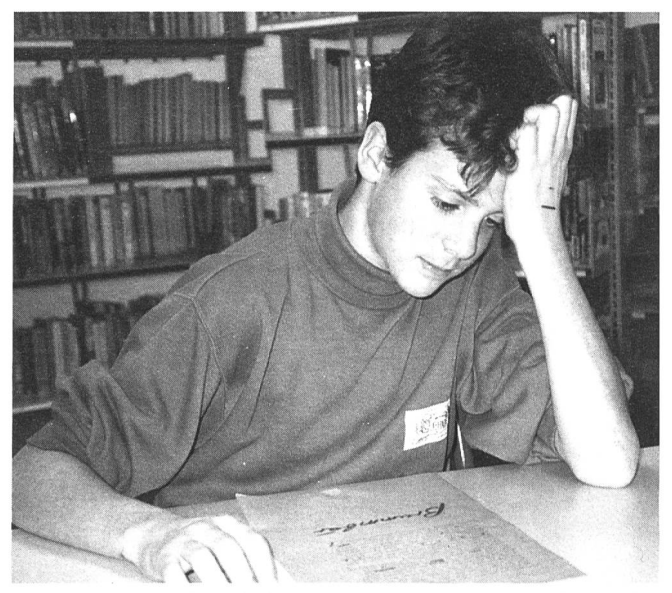

Das Deuten und Verbalisieren eines Unbehagens kann das Beheben einer Panne erleichtern.

Es gibt verschiedene Erklärungen dafür, warum Schüler Schwierigkeiten erst berichten, wenn sie danach gefragt werden:

- Möglicherweise sind viele Schüler aus dem täglichen Leben gewohnt, dass Erzählungen, Anweisungen und Gespräche oft Widersprüche und Lücken enthalten, und haben gelernt, mit unklarer Information umzugehen.
- Andere wollen dem Lehrer und den Kameraden verheimlidass sie nicht nachkommen. Sie möchten «gute» Schüler sein.
- Wieder andere verfügen nur über vage Begriffe und einen begrenzten Wortschatz für Denkvorgänge und kognitive Befindlichkeiten.
- Schliesslich haben vermutlich jüngere und weniger erfolgreiche Schüler auch noch kaum erlebt, dass das Deuten und Verbalisieren eines Unbehagens das Beheben der Panne erleichtern kann.

Somit stellt sich uns Lehrerinnen und Lehrern folgende Aufgabe: Wir müssen unsere Schüler für Schwierigkeiten sibilisieren und ihnen darauf bezogene Strategien vermitteln.

### Schüler für Schwierigkeiten sensibilisieren

Metakognitive Empfindungen werden mit Vorteil im schluss an Lösungsversuche thematisiert, wenn die Schüler ein Unbehagen empfunden haben und das Bedürfnis verspüren, die unbefriedigende Situation zu klären. Der Lehrer wählt eine Textaufgabe, deren Aufgabenraum und quellen er gut kennt und beobachtet die Schüler bei ihren Lösungsversuchen. Ausgehend von ihren nonverbalen rungen, spricht er mit ihnen über Wesen und Bedeutung von metakognitiven Empfindungen. Er bringt sie in Zusammenhang mit Schwierigkeiten unbekannter Art, mit «etwas geht nicht» oder «etwas ist schwer zu verstehen» und weist auf ihre Nützlichkeit hin.

### Schwierigkeiten diagnostizieren

In einem nächsten Schritt geht es darum, ein Unbehagen zu deuten. Der Lehrer als Modell demonstriert das Vorgehen. Er liest die Aufgabe vor und baut eine Vorstellung auf. Die Schüler schliessen die Augen und versuchen das Bild, das der Lehrer laut denkend entwirft, «bei geschlossenen Augen zu sehen». Der Lehrer berichtet laufend, was er tut, stellt sich Fragen und beantwortet diese, indem er ausgewählte Textstücke nochmals vorliest, Beziehungen zu seinem Vorwissen knüpft und seine Vorstellung durch die neu gewonnene Information ergänzt. Nach kurzer Zeit wird er an den Punkt kommen, wo es ihm und seinen Schülern nicht mehr gelingt, das besamte der als wichtig erachteten Angaben gleichzeitig präsent zu halten und daraus die Lösungsidee abzuleiten. Er wird - sofern er den Lösungsweg noch nicht kennt - ein Unbehagen empfinden und den momentanen Zustand seines Denkens identifizieren, prüfen und bewerten, indem er folgende drei Fragen zu beantworten sucht:

- 1. Was tue ich eigentlich, bzw. was habe ich gerade getan? Ich versuche mir die Situation vorzustellen.
- 2. Was geht nicht?

Ich kann nicht alles im Kopf behalten.

3. Was möchte ich eigentlich? Ich möchte mir den Sachverhalt so genau vorstellen, dass ich herausfinde, wie ich rechnen muss.

### Diagnose:

Ich kann mir die Situation nicht genau vorstellen.

Damit ist das Unbehagen begrifflich gefasst, und die zenregel kann aus dem Repertoire des Schülers abgerufen werden.

### Die Skizzenregel

WENN ich mir einen Sachverhalt nicht genau vorstellen kann, DANN mache ich eine Zeichnung.

Der WENN-Teil oder die Auslösebedingungen der Skizzenregel beschreibt den Zustand, den der Schüler an sich wahrnehmen muss, damit die Regel aktiviert wird. Diese auslösen-«eues» müssen in seinem strategischen Wissen verankert werden.

Der DANN-Teil oder die Handlungskomponente der Skizzenregel beschreibt ein Verfahren, welches das Situations-Verständnis des Schülers verändern kann. Die Formulierung «ich mache eine Zeichnung» enthält einen Darstellungsvorschlag und eine implizite Strukturierungsidee. Der Schüler weist sich einerseits an, die als wesentlich erkannten Elemente der Aufgabe in Form einer Skizze extern zu repräsentieren und für die weitere Verarbeitung präsent zu halten, andererseits sie zueinander in Beziehung zu setzen.

### Skizzieren lernen

Der Handlungsteil der Zeichnungsregel steht für eine Folge von Teilschritten, die der Lehrer beim Einführen der Strategie genau beschrieben und den Schülern mehrmals in der richtigen Reihenfolge vorzeigen sollte. Die Schüler brauchen eine präzise Vorstellung einer lösungsfördernden Skizze und müssen wissen, wie man eine solche anfertigt.

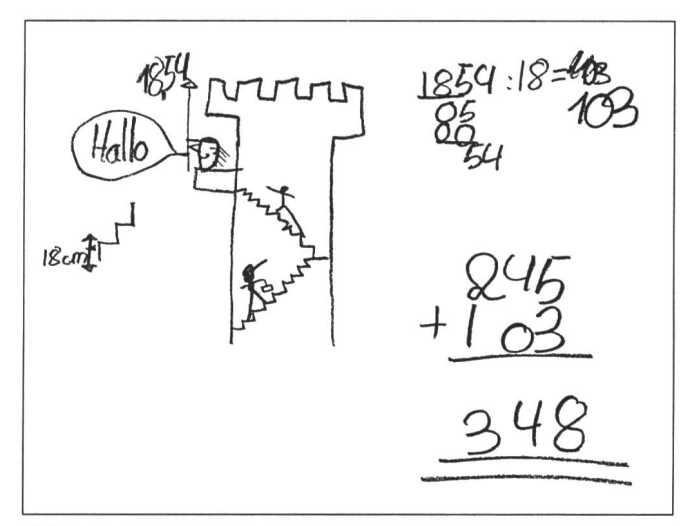

(Skizze 1 Florian 5. Klasse)

Beim Skizzieren ist es wichtig, dass der Schüler von einer globalen Vorstellung des Sachzusammenhanges ausgeht, in unserem Beispiel von einem Turm mit Terrassen. Setzt er allel zum Lesen Sinnschritt für Sinnschritt des Aufgabentextes in eine Strichzeichnung um, ist die Gefahr gross, dass ein Bild entsteht, das den Sachverhalt verzerrt wiedergibt und einen falschen Lösungsweg nahelegt.

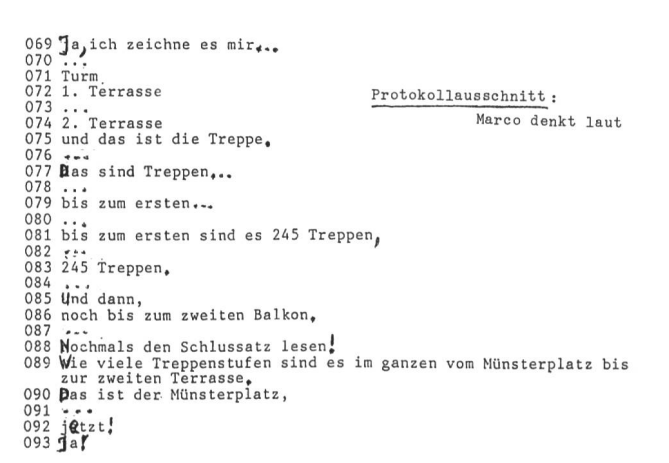

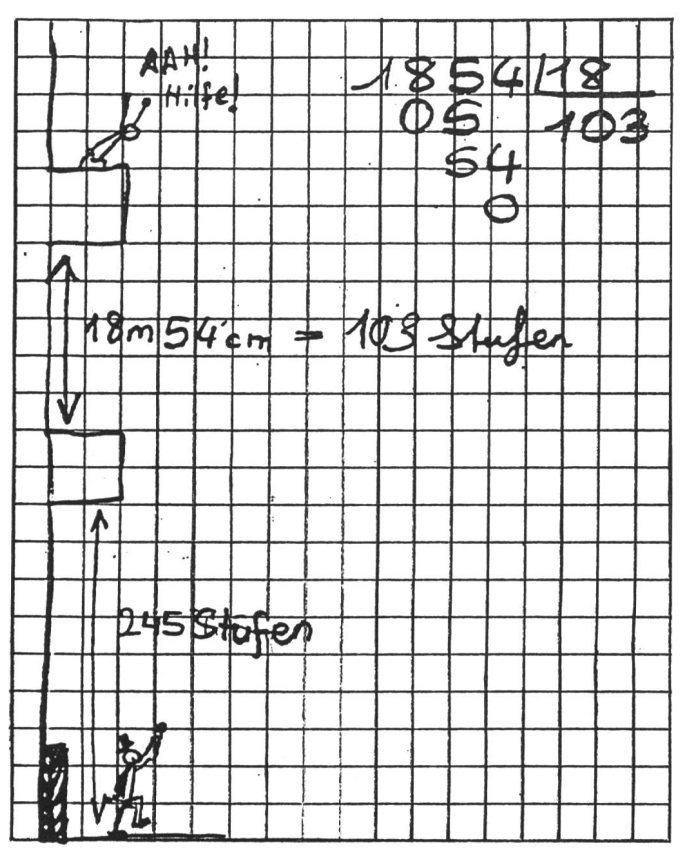

(Skizze 3 Gabriel, 4. Klasse)

Bei Bedarf liest der Schüler den ganzen Text oder wichtige Ausschnitte nochmals und ergänzt die Skizze. Er zeichnet die erste Terrasse, dann die zweite, die «höher liegt», den sterplatz und einige Stufen der beiden Treppen. Damit hat er wesentliche Elemente der Aufgabensituation schematisch dargestellt und kann die Skizze in einem nächsten Schritt beschriften. Er trägt Zahlen und Massangaben ein und schreibt wichtige Objekte an. Viele Schüler tun sich damit schwer und sind dankbar, wenn ihnen der Lehrer zeigt, wie man einen Gegenstand, eine Strecke oder eine Höhe korrekt beschriftet.

Beim Berechnen trägt der Schüler die Resultate und einheiten laufend in seine Skizze ein und verändert diese so lange, bis sie der beschriebenen Situation entspricht.

Zusammenfassend lässt sich das Skizzieren in fünf Schritte gliedern, die als Selbstinstruktionen formuliert werden können:

- 1. Die Aufgabe handelt von (...). Ich zeichne (...).
- 2. Ich zeichne wichtige Details ein.
- 3. Ich schreibe Zahlen und Massangaben dazu.
- 4. Ich schreibe die Namen dazu.
- 5. Ich trage die Resultate samt Massangaben laufend ein.

### Gutes Problemlösen verläuft selten gradlinig

Bei der bisher beschriebenen Einführung modelliert der Lehrer den Diagnosevorgang und zeigt, wie die Strategie auszuführen ist. Durch lautes Denken beim Lösen vertrauter und neuer Aufgaben legt er den Schülern seine sonst verborgenen Problemlöseprozesse offen. Er bringt seine metakognitiven Empfindungen auf den Begriff, formuliert sie als Auslösebedingung und meistert die definierten Schwierigkeiten mittels der Skizzenregel.

Die Schüler erleben so, dass gutes Problemlösen selten gradlinig verläuft. Holzwege und Pannen kommen auch beim Lehrer vor. Dieses Erleben ist besonders darum wichtig, weil viele Mittelstufenschüler eine unzutreffende Vorstellung von gutem Problemlösen haben. Schwierigkeiten sind für sie nicht Anlass zur Klärung eines noch nicht ausreichend verstandenen Sachverhaltes, sondern Zeichen des eigenen Unvermögens. Sie glauben, dass sie schlechte Problemlöser sind, nur weil sie noch nicht gelernt haben, mit Schwierigkeiten duktiv umzugehen. Hier gilt es, Einstellungsveränderungen anzuregen!

### Die Chance des paarweisen Problemlösens nützen

Das Beobachten des Lehrers ist aber nur eine Station auf dem Weg zu gutem Problemlösen. Das Diagnoseverfahren und die Skizzenregel müssen auf die Voraussetzungen und Bedürfnisse der einzelnen Schüler abgestimmt und geübt werden. Dabietet sich das Problemlösen in Paaren an.

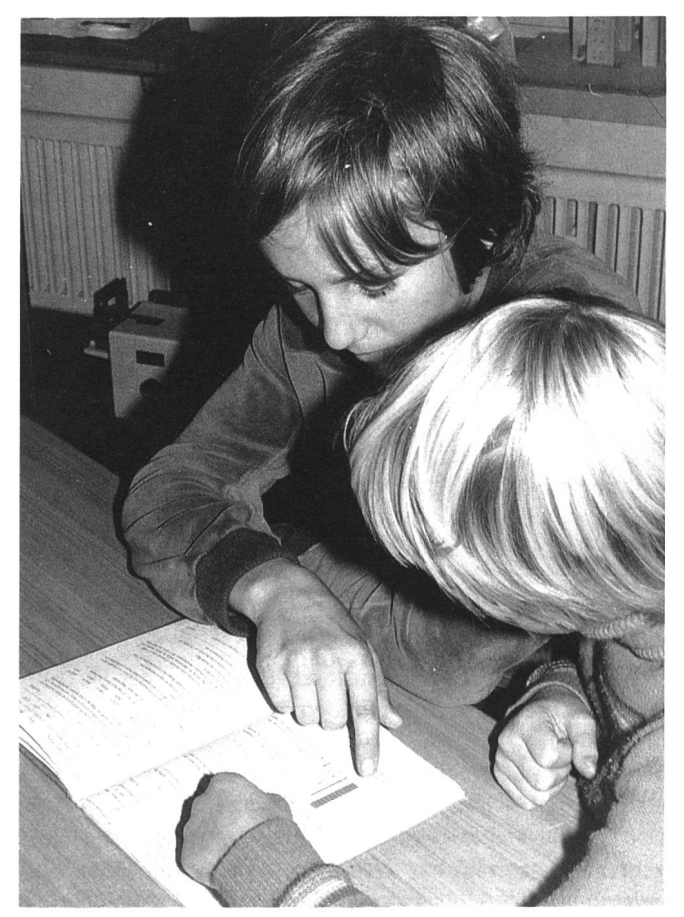

Problemlösen in Paaren: Die Schüler sind Beobachter, Helfer und Kritiker zugleich.

In dieser natürlichen Kommunikationssituation übernehmen die Schüler abwechselnd verschiedene Rollen, die internalisiert zu gutem Problemlösen beitragen. Sie sind Modell, Beobachter, Helfer und Kritiker:

- Beim paarweisen Problemlösen müssen die Schüler ihr Vorgehen ferner genauer überwachen als beim individuellen Arbeiten. Die Anforderung, ihre Überlegungen mitzuteilen und zu begründen, zwingt sie zu präzisem Denken.
- Ein Unbehagen kann nicht so leicht übergangen werden, da Schüler in der Regel sehr sensibel auf nonverbale rungen ihrer Kameraden reagieren. Zudem sind sie manchbesser in der Lage, Schwierigkeiten ihrer Kameraden zu diagnostizieren als der Lehrer, der die betreffenden Aufgaben längst automatisch löst.
- Beim Skizzieren selbst können die Schüler einander helfen. Es entstehen mit grosser Wahrscheinlichkeit Skizzen, aus denen sich die Lösungsgleichung ableiten lässt. Der Nutzen der Skizzenregel wird offensichtlich.

### Eine entspannte Arbeitshaltung fördern

Ob die Schüler beim individuellen Problemlösen ein Unbehagen diagnostizieren und eine Strategie anwenden, hängt u.a. von der persönlichen Bedeutung des zu erreichenden Ziels und dem Ergebnis der Kosten-Nutzen-Berechnung ab. Letztere fällt vor allem bei Prüfungen gerne zu Ungunsten der Strategieanwendung aus.

Für einen Schüler, der gegen die zu knapp bemessene Zeit arbeitet, scheint sich das Deuten eines Unbehagens und die Anwendung einer Strategie, die vor allem am Anfang mit sätzlichem Zeitaufwand und grösserer Anstrengung verbunden ist und das Ausrechnen verzögert, nicht zu lohnen. Unter Zeitdruck steigt ferner das Erregungsniveau. Es fördert das Zurückgreifen auf gut beherrschte Verhaltensschemata. Das sind nicht die verständnisfördernden Problemlöseverfahren, sondern die eingeschliffenen Rechenoperationen.

Eine noch so sorgfältige Einführung ins Diagnostizieren und Beheben von Schwierigkeiten zeigt nicht die gewünsch-Wirkungen, so lange die Schüler im Klassenzimmer nicht Bedingungen vorfinden, die dem Strategiegebrauch förderlich sind. Wenn der Lehrer will, dass seine Schüler das erworbene Diagnoseverfahren und die Skizzenregel nicht nur beibehalten, sondern mit der Zeit auch auf andere Situationen übertragen, muss er ihnen genügend Zeit lassen und im thematikunterricht eine konzentrierte und entspannte Arbeitshaltung fördern.

Anschrift der Autorin:

Rita Stebler, Rumiweg 47, 4900 Langenthal.

Angaben zur Person: Ausbildung zur Primarlehrerin, mehrjährige Unterrichtstätigkeit, vorwiegend auf der Unter- und Mittelstufe, Studium der Pädagogik, Psychologie und Biologie, z.Z. Mitarbeiterin am Pädagogischen Institut der Universität Bern.

### Metakognition

Das Konzept der Metakognition wurde von Flavell (1971) in die Psychologie eingeführt. In den vergange-20 Jahren hat es zahlreiche Untersuchungen zum autonomen Lernen und Problemlösen angeregt und ist im Zuge neuerer Lern- und Unterrichtsformen auch für die Unterrichtspraxis wichtig geworden.

Metakognitives Wissen ist das relativ dauerhafte und mitteilbare Wissen einer Person

- über die allgemeine Regelhaftigkeit des Denkens und die Besonderheiten ihres kognitiven Systems (Personenmerkmale)
- über die Anforderungen, die unterschiedliche Aufgaben an ihr Denken stellen (Aufgabenmerkmale)
- und über ihr Repertoire an Problemlöseverfahren (Strategiemerkmale).

Es kann zum Überwachen ('monitoring') und Steuern des eigenen Denkens eingesetzt werden. Metakognitive Empfindungen sind bewusste Empfindungen kognitiver und affektiver Art, die sich auf die gerade ablaufenden Denkprozesse beziehen.

Weitere Informationen zur erörterten Thematik findet die interessierte Leserin beispielsweise in: Weinert, F.R. & Kluwe, R.H. (Hrsg.) (1984) Metakognition, tivation und Lernen. Stuttgart, Kohlhammer. Eine Textversion mit Literaturverzeichnis kann bei der fasserin bezogen werden.

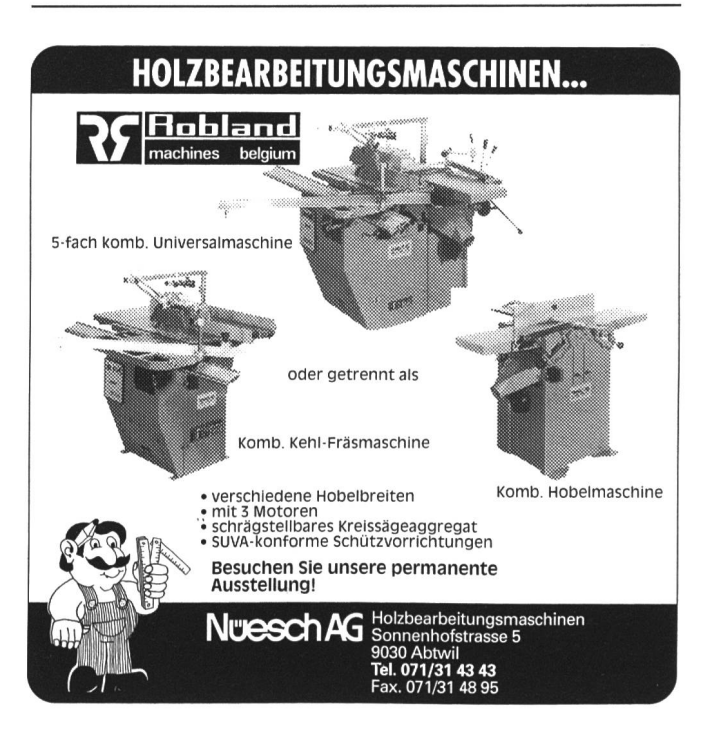

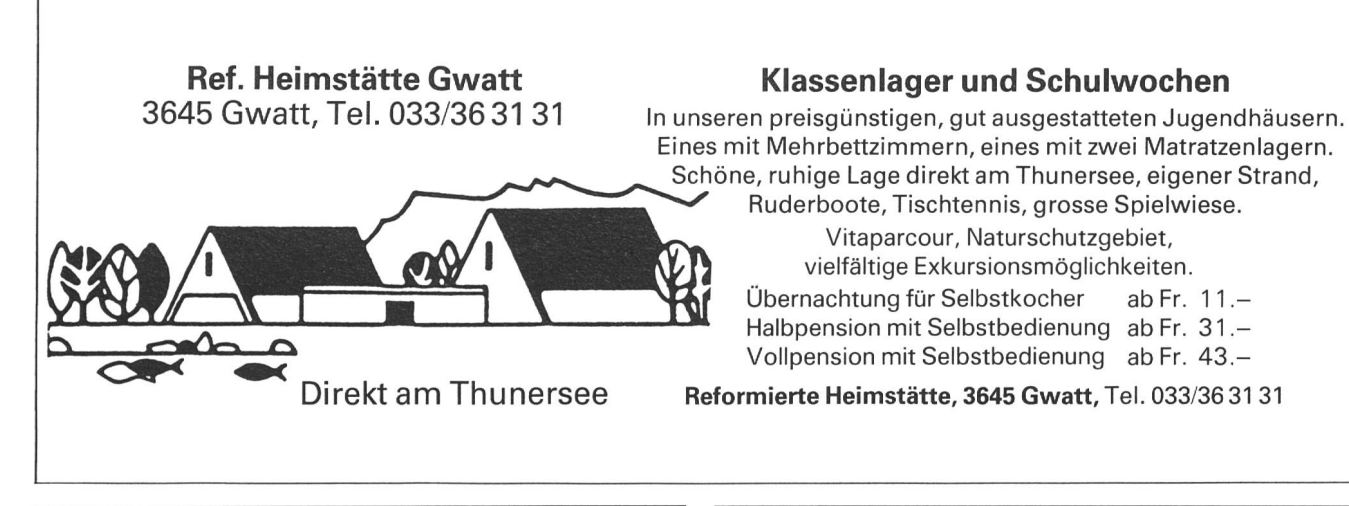

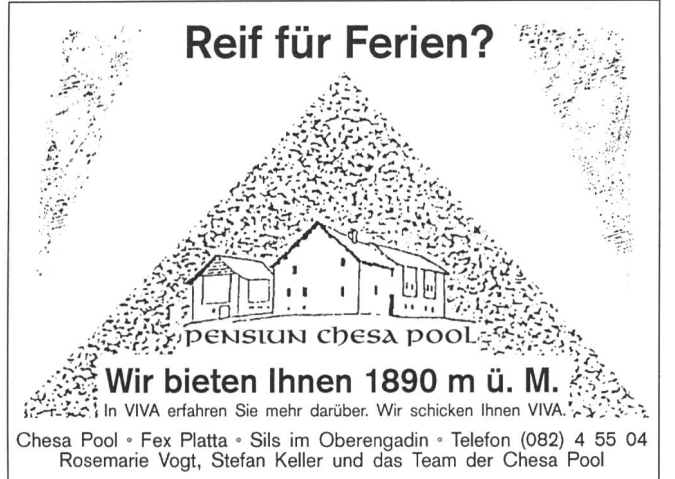

### Etwas schulmüde? Das

### Spielpädagogische Seminar

bietet vielfältige Möglichkeiten, aufzutanken - <sup>1</sup> Semester zeitausbildung in Spiel und Kommunikation. Als diplomierter Spielpädagogin/diplomiertem Spielpädagogen stehen Ihnen viele neue Wege offen, oder Sie kehren mit ganz konkreten neuen Ideen in Ihren Beruf zurück. Nach einem persönlichen Aufnahmegespräch werden Lehrkräfte, Kindergärtnerinnen, Seminarlehrkräfte und weitere Interessierte aufgenommen. Daten der nächsten Seminare:

7. September 1992 bis 5. Februar 1993 (SPS 8) 6. September 1993 bis 4. Februar 1994 (SPS 9)

Auskunft, Detailprogramm und Anmeldung: Akademie für Spiel und Kommunikation, H. + E. Fluri-Wehrli, 3855 Brienz am See, Telefon 036 51 35 45.

### Revision des Schweizer Sprachbuchs

### Inhaltliche Grundsätze der Revision in Kürze

Beibehaltung der Gliederung nach sprachdidaktischen Gesichtspunkten und des Prinzips des zyklischen Lernens. Altersgemässe und motivierende Textauswahl sowie übersichtlichere Gliederung in den

Leseteilen. Die Unterrichtseinheiten der Teile «Sprechen und Handeln» haben nach wie vor Impulscharakter und sollen zu einem situativen Unterricht anregen, Bei der Auswahl und Anordnung der Beispiele wurden Schülernähe und Transparenz des Aufbaus neu überdacht.

◆ Der Grammatikstoff wurde insgesamt vereinfacht und auf das Wesentliche beschränkt. Dem «Textschaffen» wurde in allen Bänden grösseres Gewicht beigemessen.

Die Rechtschreibung wurde in allen Bänden verstärkt sichtigt.

Das Thema «Kontakte mit anderen Sprachen» wurde neu konzipiert.

zwei

 $\rightarrow$ 

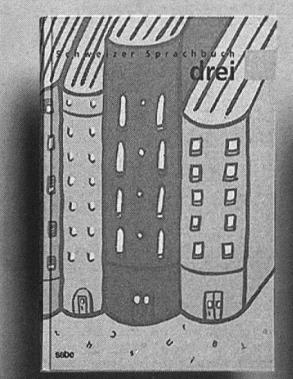

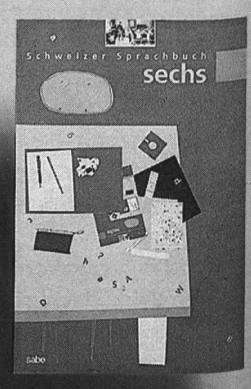

### Die revidierte Ausgabe klar, übersichtlich und handlich

Eine neue grafische Gestaltung macht die Schülerbücher grosszügiger, ansprechender und überschaubarer.

Begleitordner mit knappen, überschaubaren, nach einem einheitlichen Raster aufgebauten Kommentaren und zusätzlichen Kopiervorlagen.

Arbeits- und Merkhefte mit Übungen und systematischen Übersichten zu den wichtigsten Lerninhalten.

Die Bände für das 2. und 3. Schuljahr sind bereits erschienen. Die Sprachbücher für das 4. und 6.Schuljahr erscheinen bis Ende Juni 92. Bis Mitte 93 ist die Revision abgeschlossen.

### sabe

Datum und Unterschrift

Bände:

Name Vorname **Strasse** PLZ/Ort

lagsinstitut für Lehrmittel Gotthardstrasse 52, 8002 Zürich Telefon 01 202 44 77

Bitte senden Sie mir detaillierte Information über die folgenden

Information

Schweizer Sprachbuch 2 Schweizer Sprachbuch 3 Schweizer Sprachbuch 4 Schweizer Sprachbuch 6

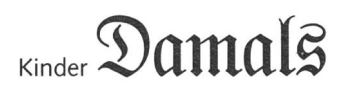

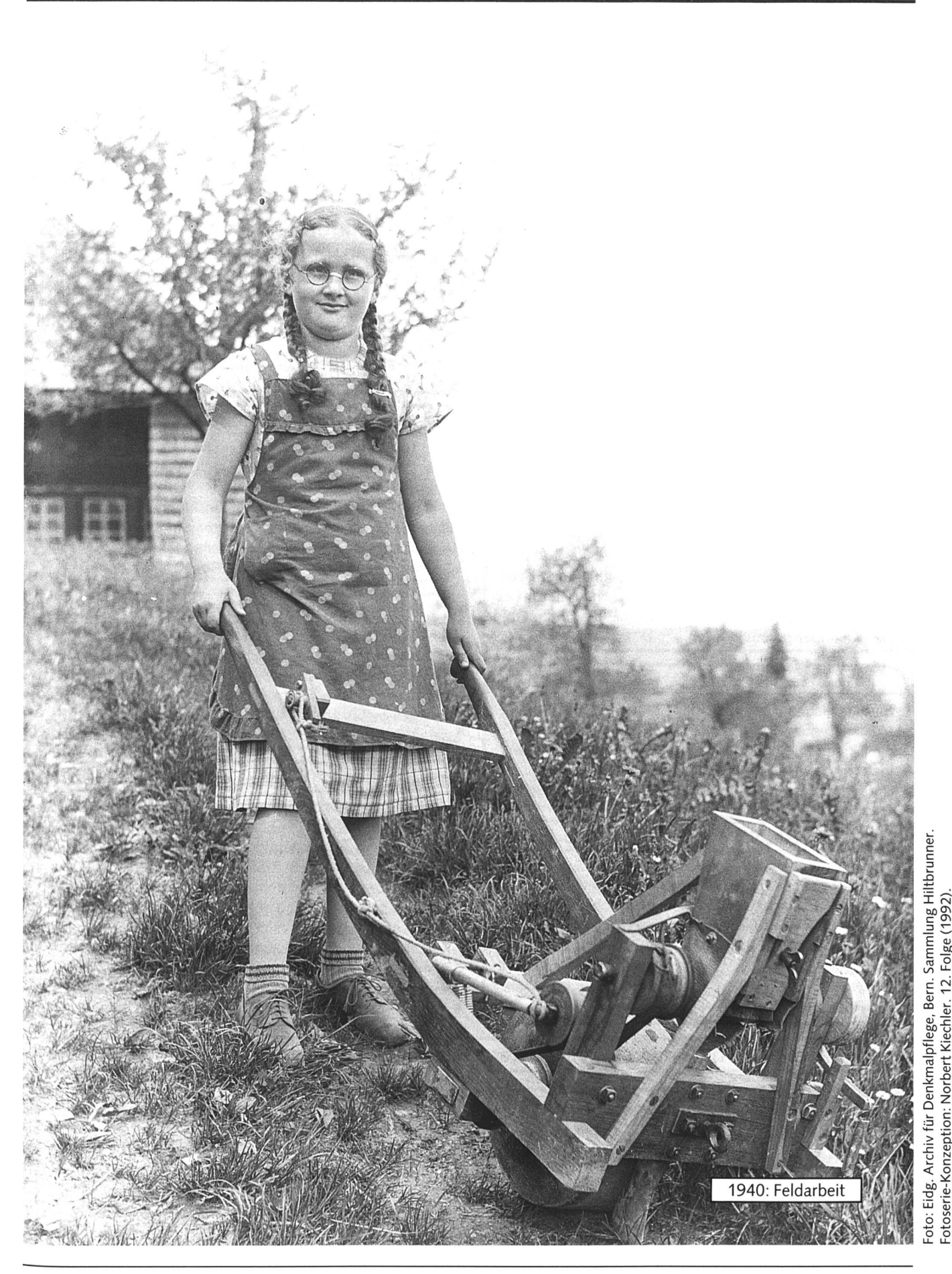

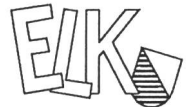

# Unterrichtseinheiten

Elementarlehrerinnen- und zur individuellen und selbsttätigen Erarbeitung eines Elementarlehrerkonferenz Themas und zur Vertiefung einer Fertigkeit

### Buchstabenvogel | 1/2. Kl.

Eine SprachWerkstatt, die ab Mitte I.Klasse eingesetzt werden kann, zur Festigung des Leselernprozesses. Ausgehend vom Erstleseheft "Der Buchstabenvogel" des Lehrmittelverlages Zürich bietet diese Werkstatt eine Fülle von Sprachspielen und Übungsmöglichkeiten wie lesen, Gedichte, Lückentexte, basteln, Schreibanlässe, etc. Die einzelnen Buchstaben können

so noch einmal repetiert und gefestigt werden. 40 S.

### Zahlenraum bis  $100$  | 2. Kl.

Zeit

Die Unterrichtseinheit führt ganz grundsätzlich in das Rechnen in der 2. Klasse ein und bietet eine Fülle von Lernideen und Arbeitsmaterialien an, inklusive deren Flerstellungsanleitungen. Die Arbeitsaufträge sind fach und offen formuliert. Das Kind erarbeitet sich den Zahlenraum selbständig und übt gleichzeitig die Rechnungen im neuen Zahlenraum. Ein ausführlicher Einführungsteil hilft mit, das Schuljahr zu planen. 66 Seiten

 $2/3.$  Kl.

Eine fächerübergreifende Unterrichtseinheit für die 2.Klasse. Das Thema " Zeit " wird von allen Seiten beleuchtet : Kalender, Uhrzeit, verschiedene Uhren, Zeit erleben, Tagesabläufe, Wochentage. Besonders gern werden die Kinder die vielen verschiedenen Spiel und Übungsformen in Angriff nehmen . Nach der Arbeit mit dieser Unterrichtseinheit werden sie die Uhrzeit und den Kalender genau kennen. 687 Seiten

### Musik 3. Kl.

Eine musische Unterrichtseinheit für den Sprach- und Musikunterricht. Mit 32 vielseitigen Aufträgen werden die Kinder eingeführt in die Welt der Töne. Sie lernen Instrumente kennen und benützen. Daneben wird Sprache gepflegt und geübt. 64 Seiten

### Dinosaurier | 3./4. Kl.

Eine anspruchsvolle Sachwerkstatt für die 3. und 4. Kl. Die Information für die Lehrerin ist sehr detailliert und zeigt immer wieder verschiedene Möglichkeiten auf, wie die Aufträge individuell der eigenen Klasse angepasst werden können. Die Kinder lernen den Umgang mit Sachliteratur und üben den selbständigen Umgang mit schwierigen Texten. Das Forscherthema und die vielen Spiele werden sie begeistern! 60 Seiten

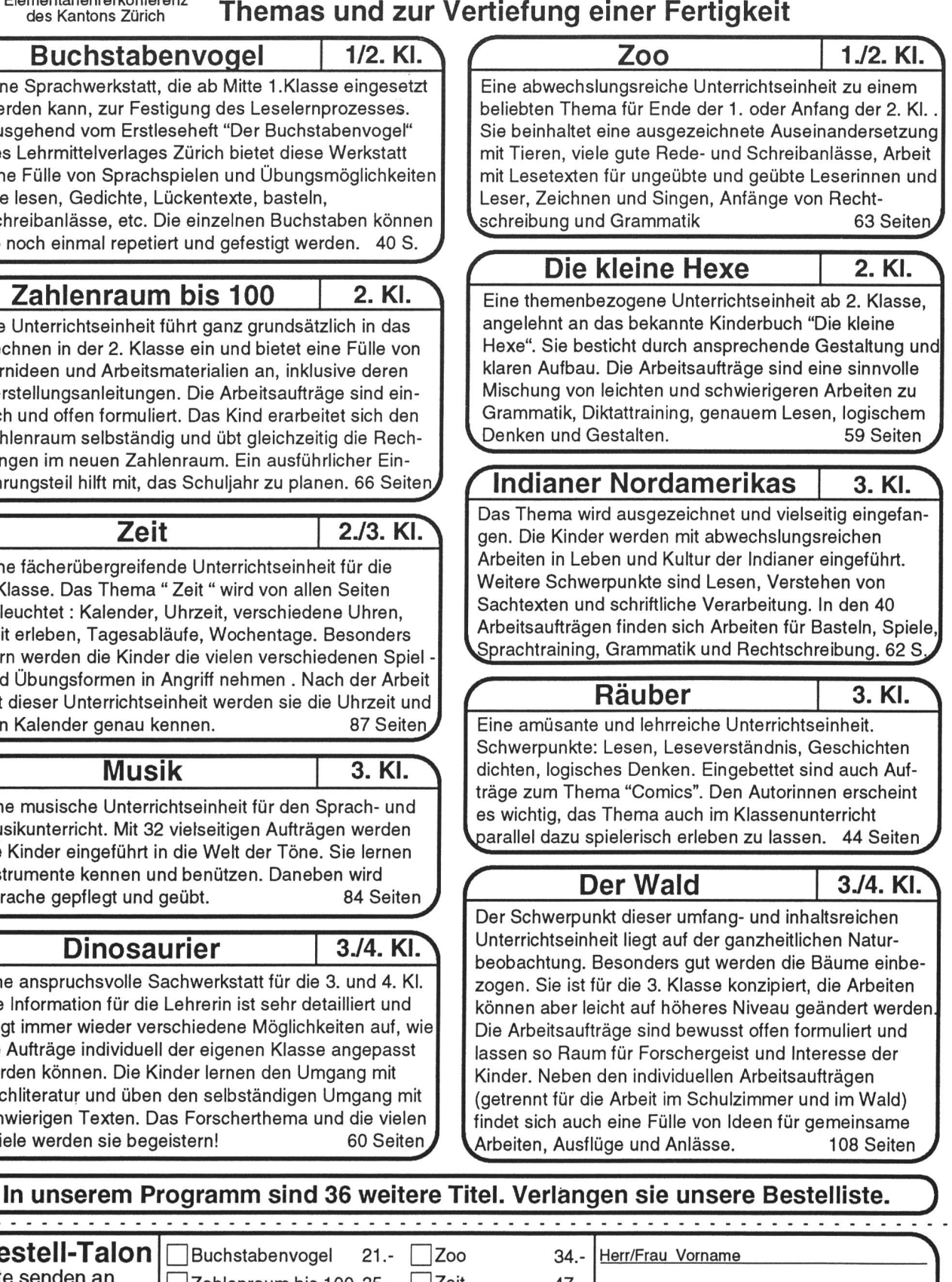

Bestell-Talon Buchstabenvogel 21.- Zoo 34.bitte senden an  $\Box$ Zahlenraum bis 100 35.-  $\Box$ Zeit 47.-Name ELK-Verlag Die kleine Hexe 32.- Musik 45.- Strasse Im Breiteli 18 Indianer 33.- Räuber 24.-PLZ Ort Dinosaurier 32.- Der Wald 58.-8117 Fällanden **Neitere Informationen Qz. B. Wasser 49.-**01 825 19 55 Tel

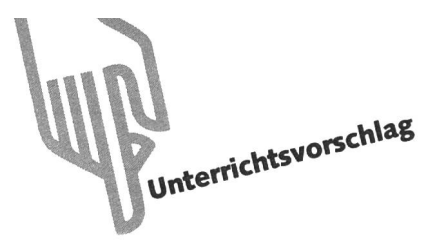

# Z.B. Wasser

### Neue Lehrmittel zum Sachunterricht von Marc Ingber

Als Kursleiter zum Bereich Sachunterricht habe ich eine recht grosse Sammlung von Lehrmitteln aus der Schweiz und der BRD. Viele Inhalte sind austauschbar, und die terschiede in der Präsentation halten sich eigentlich auch in Grenzen. Die methodischen Ansätze sind dem Zeitgeist unterworfen, also momentan den Stichworten «individualisieren», «Werkstattunterricht», «fächerübergreifender Unterricht», «vernetztes Denken». Damit soll nicht gesagt sein, dass da nur oberflächlich einem Modetrend folgt wird, im Gegenteil, die Ideen und Absichten vermögen durchaus zu überzeugen. Wenn man sich aber in der historischen Entwicklung der Sachunterrichtsdidaktik sieht, erkennt man, wie sehr die eigentliche Geschichte mit ihren sozialen Strukturen Einfluss nimmt, dies allerdings mit einer Reaktionsverzögerung von gut zehn Jahren.

**Zurück zur Gegenwart und einem ersten Buchtip: «Sachun**terricht und Sachbegegnung» von Jürgen Reichen (u.a. Autor von «Lesen durch Schreiben»), erschienen im sabe-Verlag, Nr. 8711, 136 Seiten, Fr. 36.80). Dieser Grundlageband gibt ausführlich und sehr verständlich Auskunft über Lernmethoden und Anwendungsmöglichkeiten im Sachunterricht. In allen Lehrmitteln des Sachunterrichts taucht irgend-

wann mal das Thema Wasser auf. Folgend stelle ich zwei

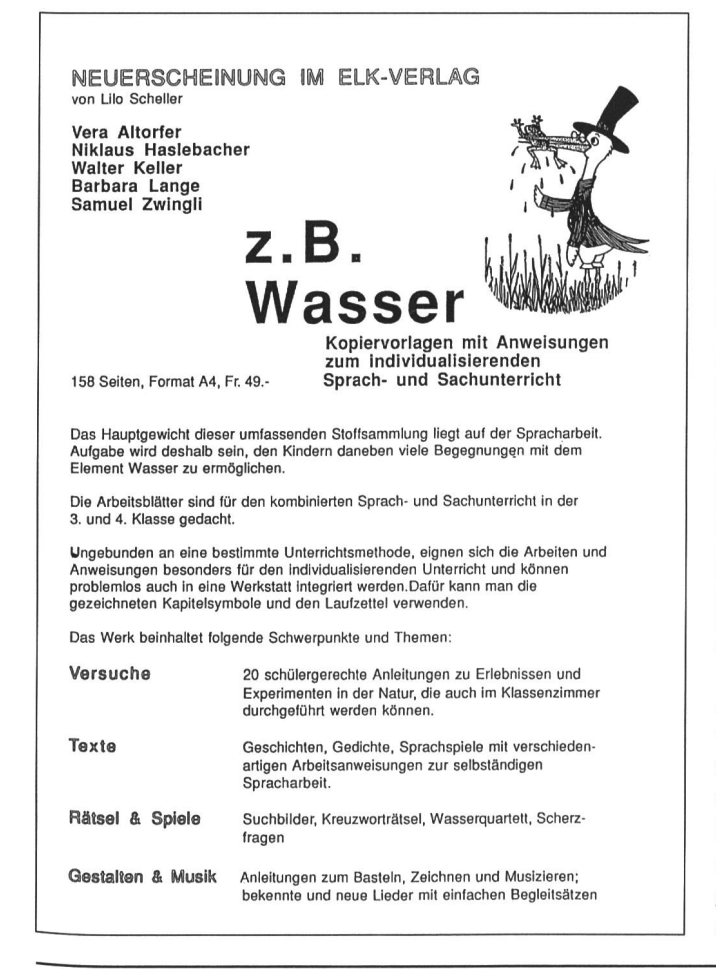

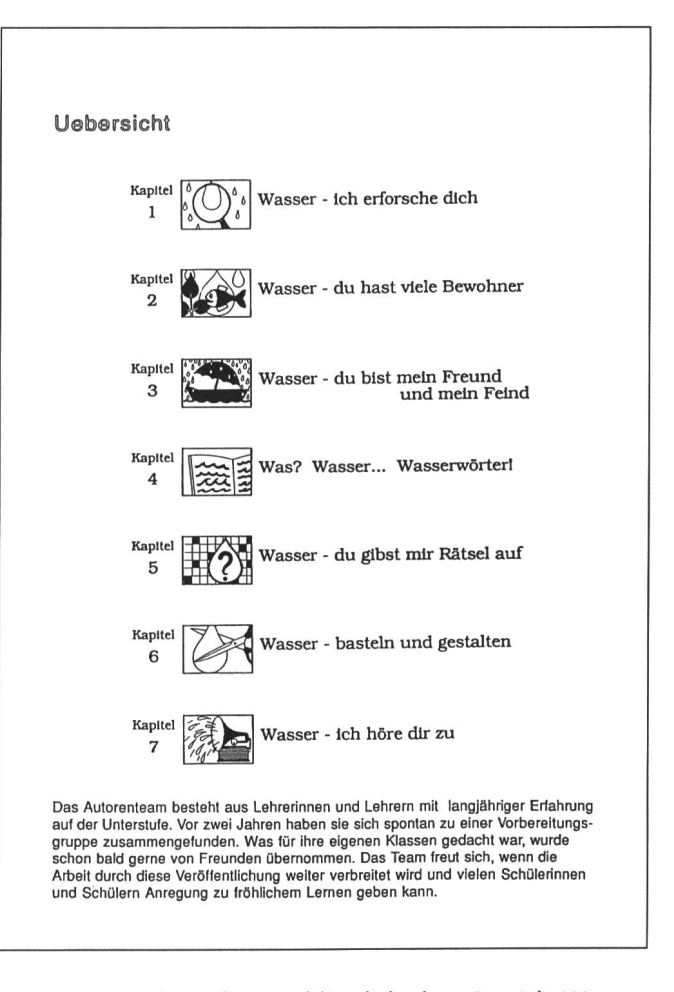

Mappen vor, die sich ausschliesslich dem Bereich Wasser widmen. Beide gehen das Thema von der sprachlichen und sachlichen Ebene an und ermöglichen dank ideenreichen und stufengerechten Vorlagen zeitgemässen Sachunterricht. Dabei hat es auch je eine Serie mit einfachen Versuchen, bei denen Schüler aktiv viele Erfahrungen sammeln können. Ereänzt werden die Vorlagen durch Wortlisten, Bastel- und Zeichenideen, Rätsel und passende Lieder.

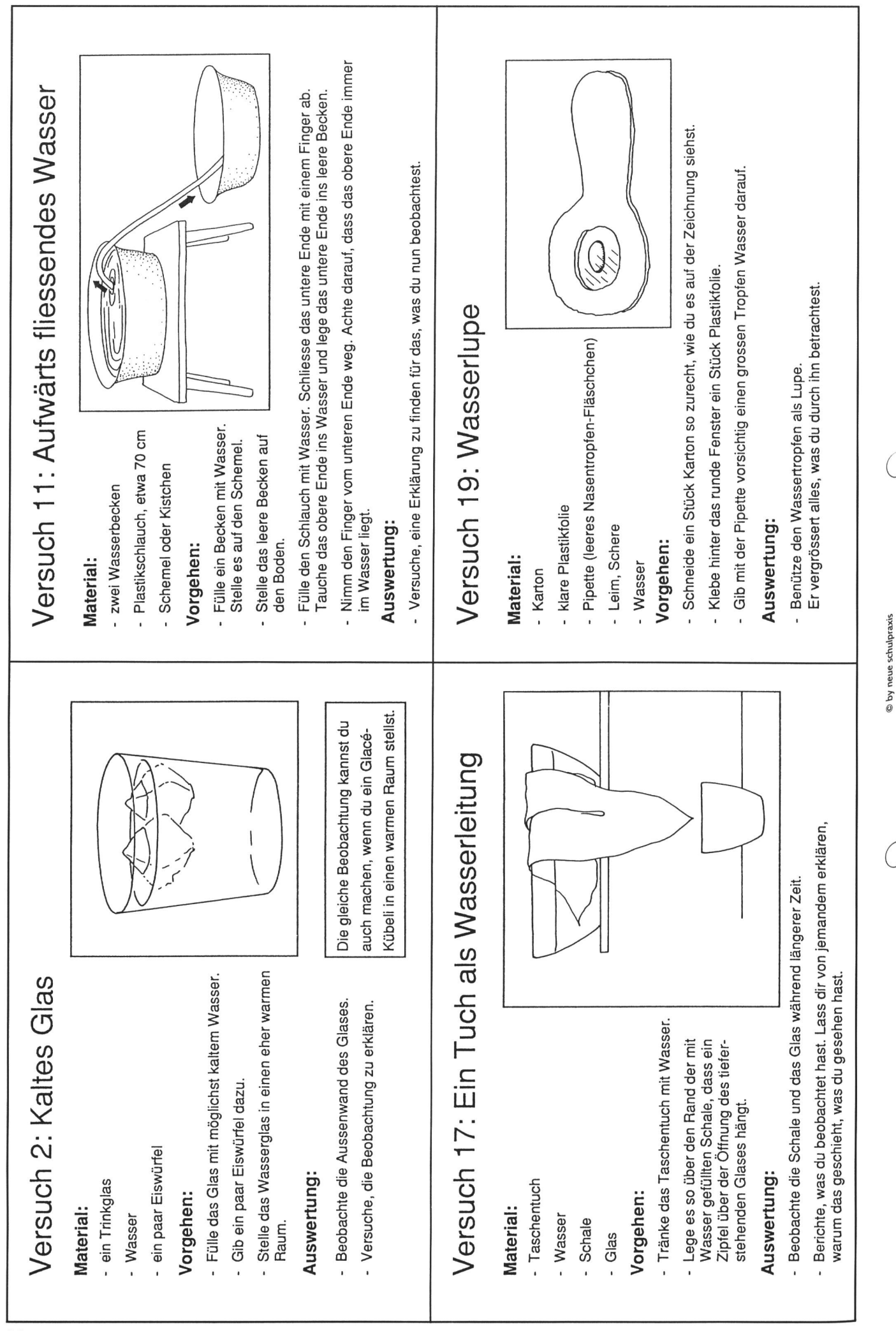

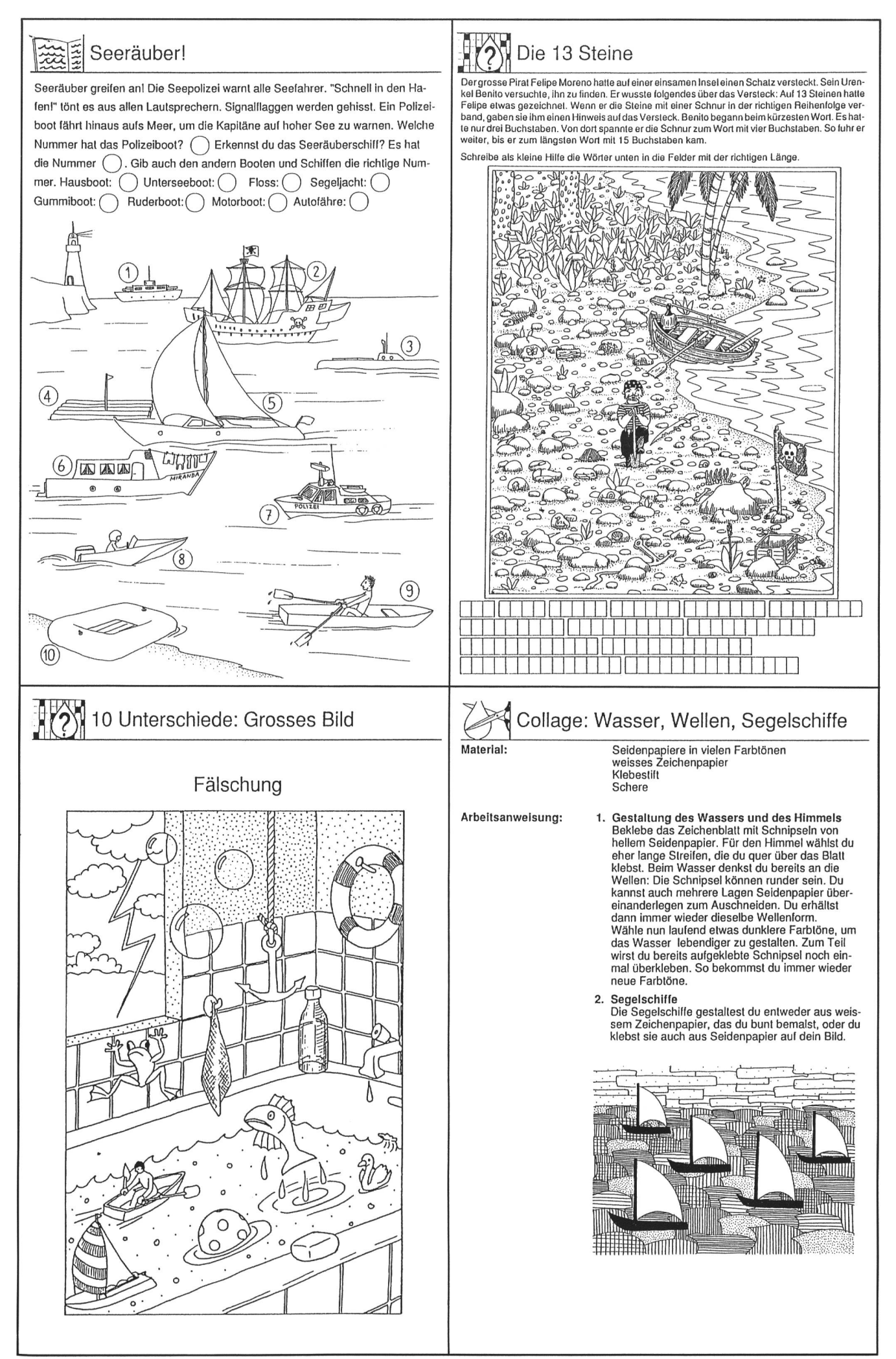

C by neue schulpraxis

die neue schulpraxis  $6/1992$  15

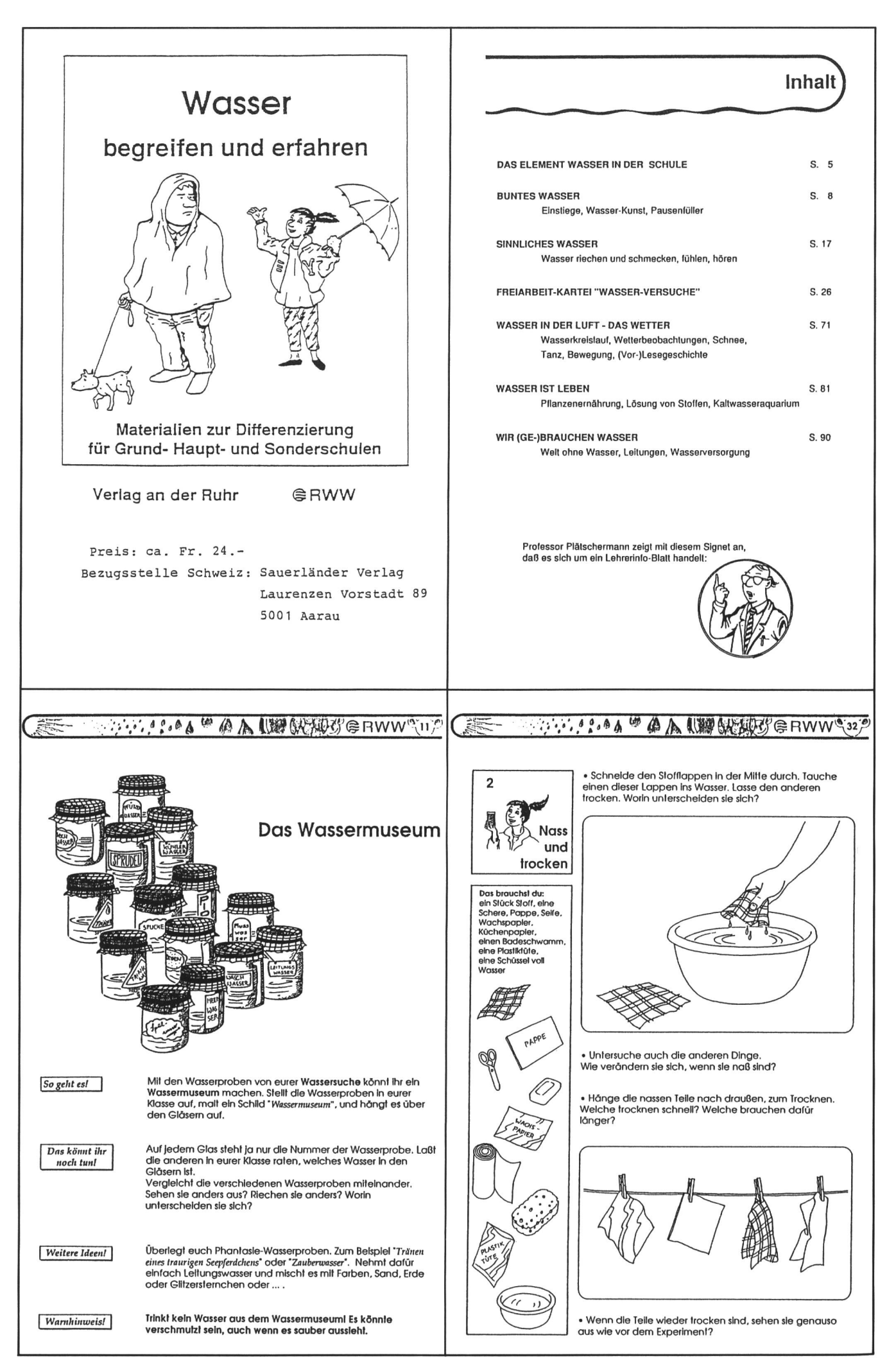

# O by neue schulpraxis

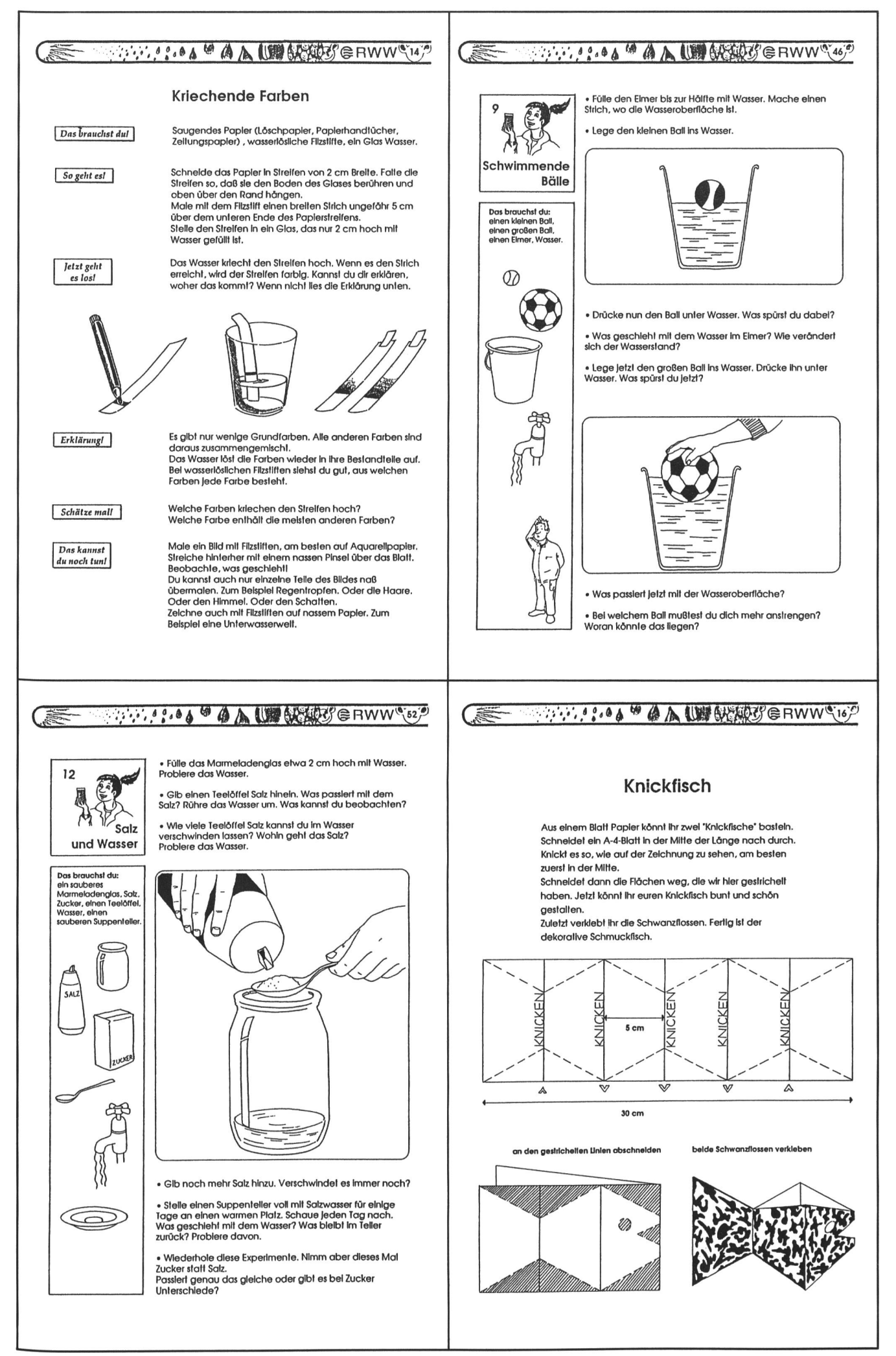

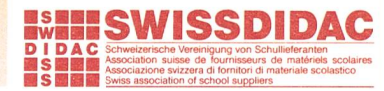

# GEPE PRÄSENTIERT

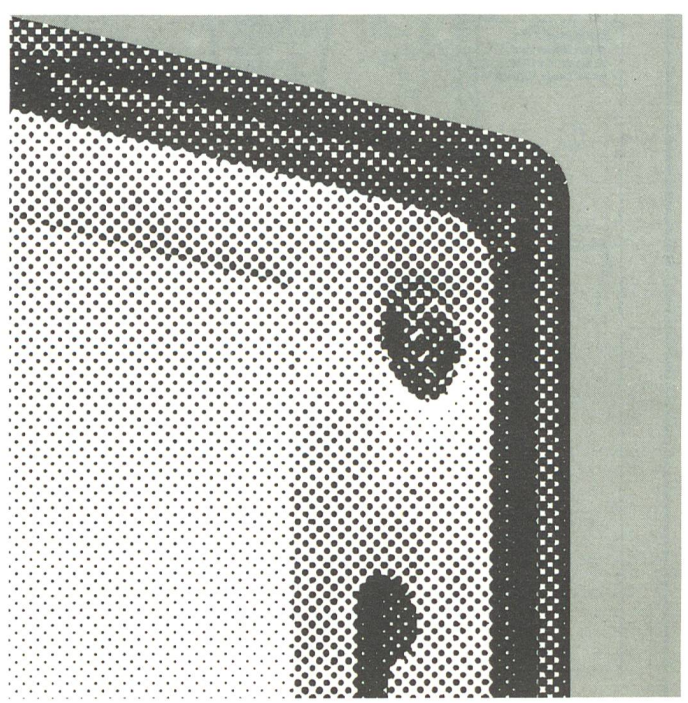

Gepe Diarähmchen aus Glas/Metall für höchste Projektionsqualität und lange Lebensdauer: Totaler Schutz des Dias durch 2 Gläser. Saubere und scharfe begrenzung durch vormontierte Metallmasken. Staubdichte Rahmung. Leichte Montage des Dias und genaues Festlegen des Bildausschnittes durch

Aussparungen in der Metallmaske.

Gepe Diarahmen, das heisst über 30 Bildformate: von 8x11 bis 56 <sup>x</sup> 72 mm, in fast 70 verschiedenen Ausführungen.

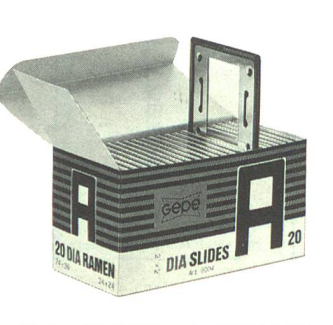

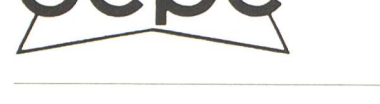

Senden Sie mir bitte den Gepe Prospekt.

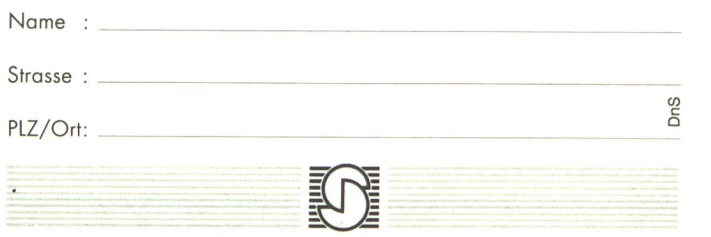

Schmid AG, Foto-Video-Electronics, Ausserfeld, 5036 Oberentfelden

ERFAHRUNG DIE **ZÄHLT** 

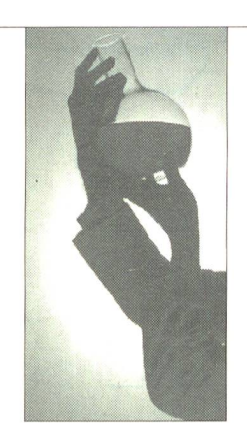

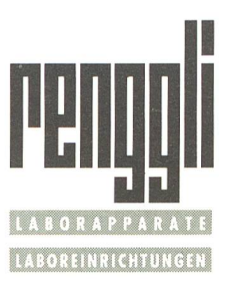

E. Renggli AG Idustrie - Ost CH-6343 Rotkreuz Tel 042 65 14 14 Fax 042 64 22 78

Mit Schulmobiliar der BEMAG setzen Sie sich nicht zwischen Stuhl und Bank!

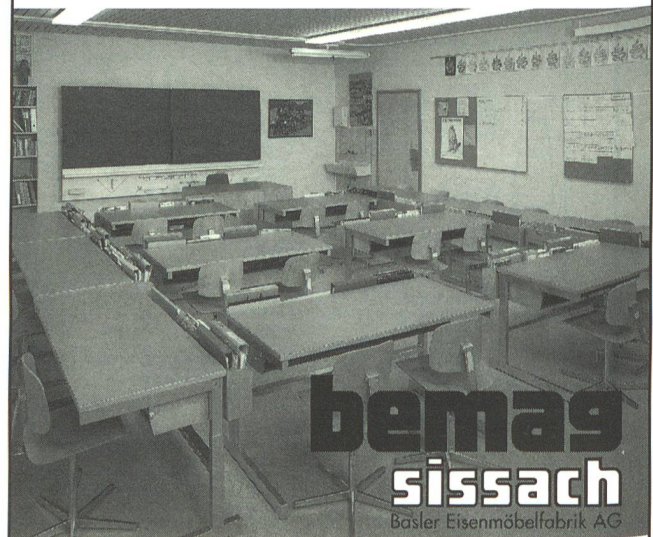

BEMAG Verkauf und Ausstellung Netzenstrasse 4, 4450 Sissach Tel. 061/98 40 66 Fax 061/98 50 67

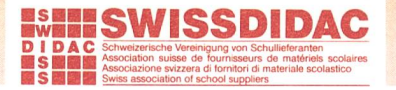

### ...auch dank uns sind viele Schweizer etwas klüger geworden.

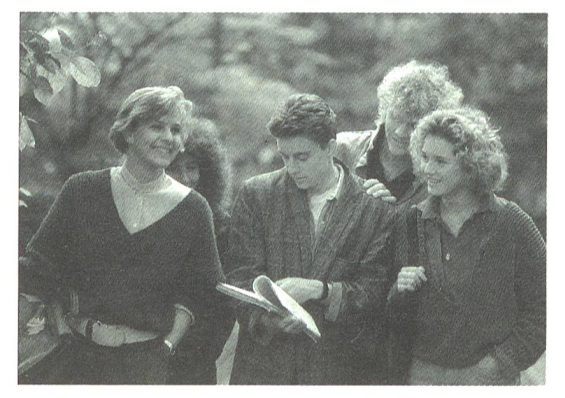

leichter lehren und lernen hunziker schuleinrichtungen

Hunziker AG 8800Thalwil Tischenloostrasse 75 Telefon 01/722 81 <sup>11</sup> Telefax 01/720 56 29

1.6641

理理

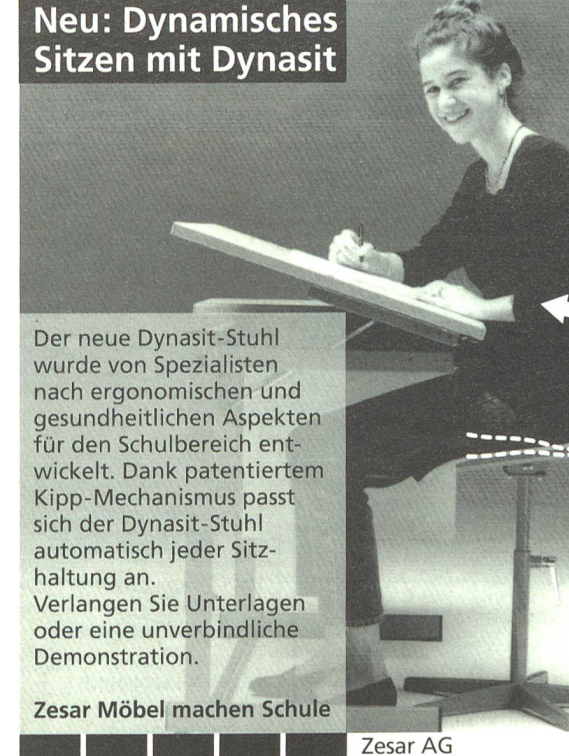

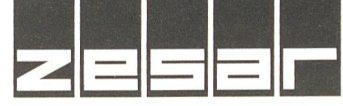

Gurnigelstrasse 38, 2501 Biel Tel. 032/25 25 94 Fax 032/2541 73

Ausstellungen in Rüti/ZH, Schönbühl/BEund Lausanne

**REM** 

Funktionalität zählt in der Informatik

Ergonomie ist gerade im Informatik-Unterricht von grosser Bedeutung. Entsprechend sind die für dieses Fach massgeschneiderten Möbel auf ermüdungsfreies, ausdauerndes Arbeiten ausgelegt. Zu unseren Leistungen gehören Beratung, Planung, Einrichten und Service.

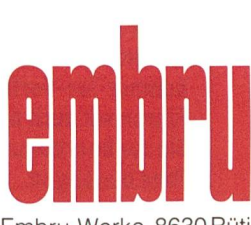

Embru-Werke, 8630 Rüti Tel. 055 3411 11, Fax 055 318829

Ein Leben lang richtig sitzen, liegen und arbeiten

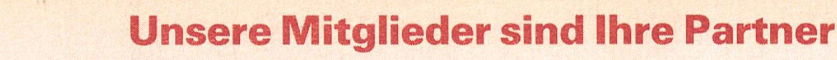

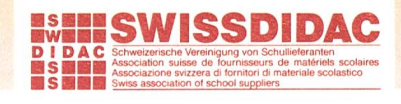

# Das Original: **Mehr ZWeck-** Mehr Spass für die Schüler Werkentisch für die Primarschule

Abgestimmt auf den neuen Lehrplan und zusammen mit Fachlehrern entwickelt:

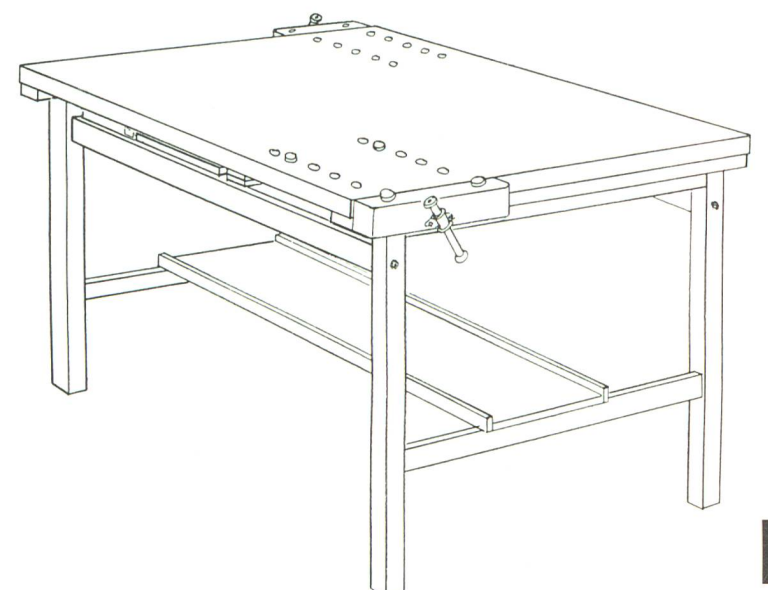

# Bessere Übersicht für den Lehrer

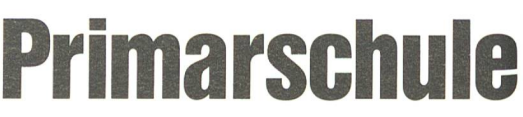

2 getrennte, vollwertige Arbeitsplätze an einem Werkentisch für alle Arbeiten mit Holz, Metall, Karton, Papier, Ton usw.

Höhenverstellbar mit einfacher Klappeinlage, von 780 mm auf 850 mm (für Stehend- oder Sitzendarbeiten)

Stets saubere Ordnung dank Ablage unter der Tischplatte (für grosse Laubsägetische, Spannhölzer, Spannzapfen und Alu-Schutzbacken)

Plattengrösse: 1400 × 920 mm

Robust, vielseitig und hundertfach bewährt

Verlangen Sie unverbindlich weitere Unterlagen über unseren Mehrzweck-Werkentisch.

achann

SCHUBI Lehrmittel AG<br>Schubi Lehrmitase 9<br>Breitwiesensthausen<br>CH-8207 Schaffhausen<br>CH-8207 053/335700<br>Telefax 053/333700

# Wer werkt, merkt

Lachappelle Holzwerkzeugfabrik AG Telefon 041-45 23 23 CH-6010 Kriens-Luzern

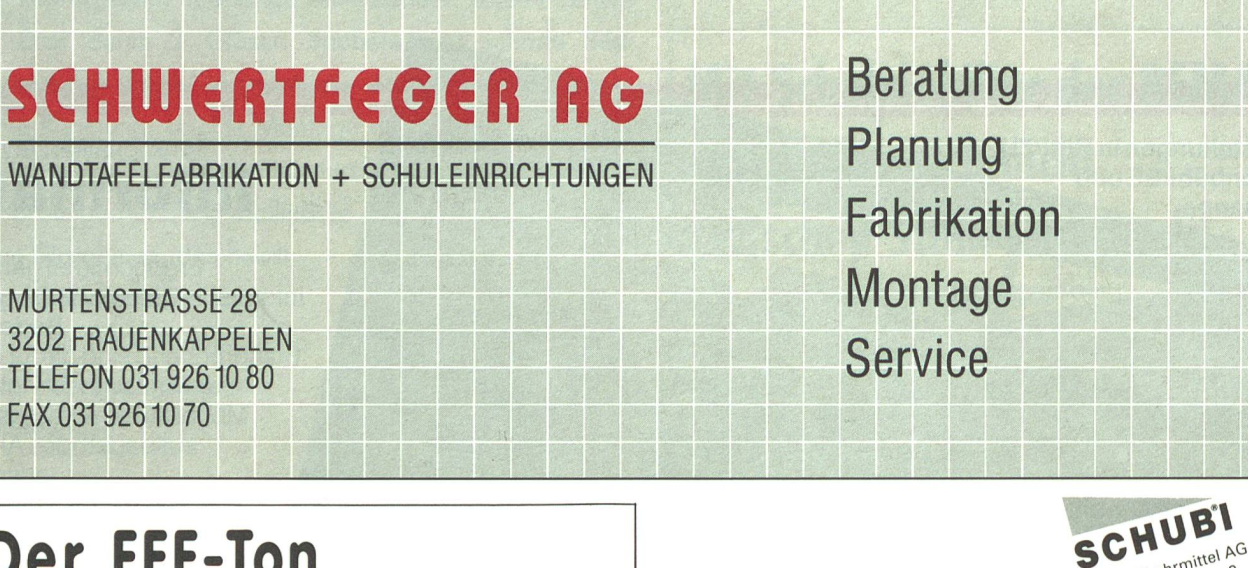

# Der FFF-Ton

Bearbeiteter Ton vereinigt Funktion, Form und Farbe zu einem Ganzen. Neben dem umfassenden Bodmer-Ton-Sortiment führen wir auch alles, das Sie zur Bearbeitung der Tone benötigen.

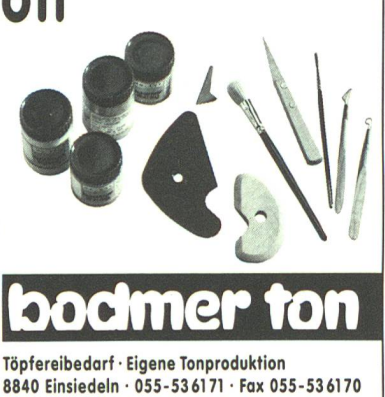

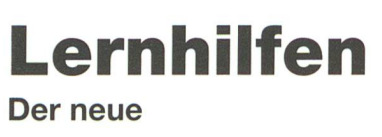

# Primarschule

SCHUBI-Katalog

# Sonderpädagogik

Fordern Sie Ihr Exemplar (kostenlos) an.

### Unsere Mitglieder sind Ihre Partner Swiss SwISSDIDAC

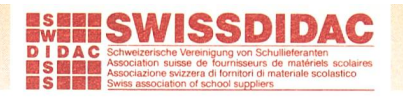

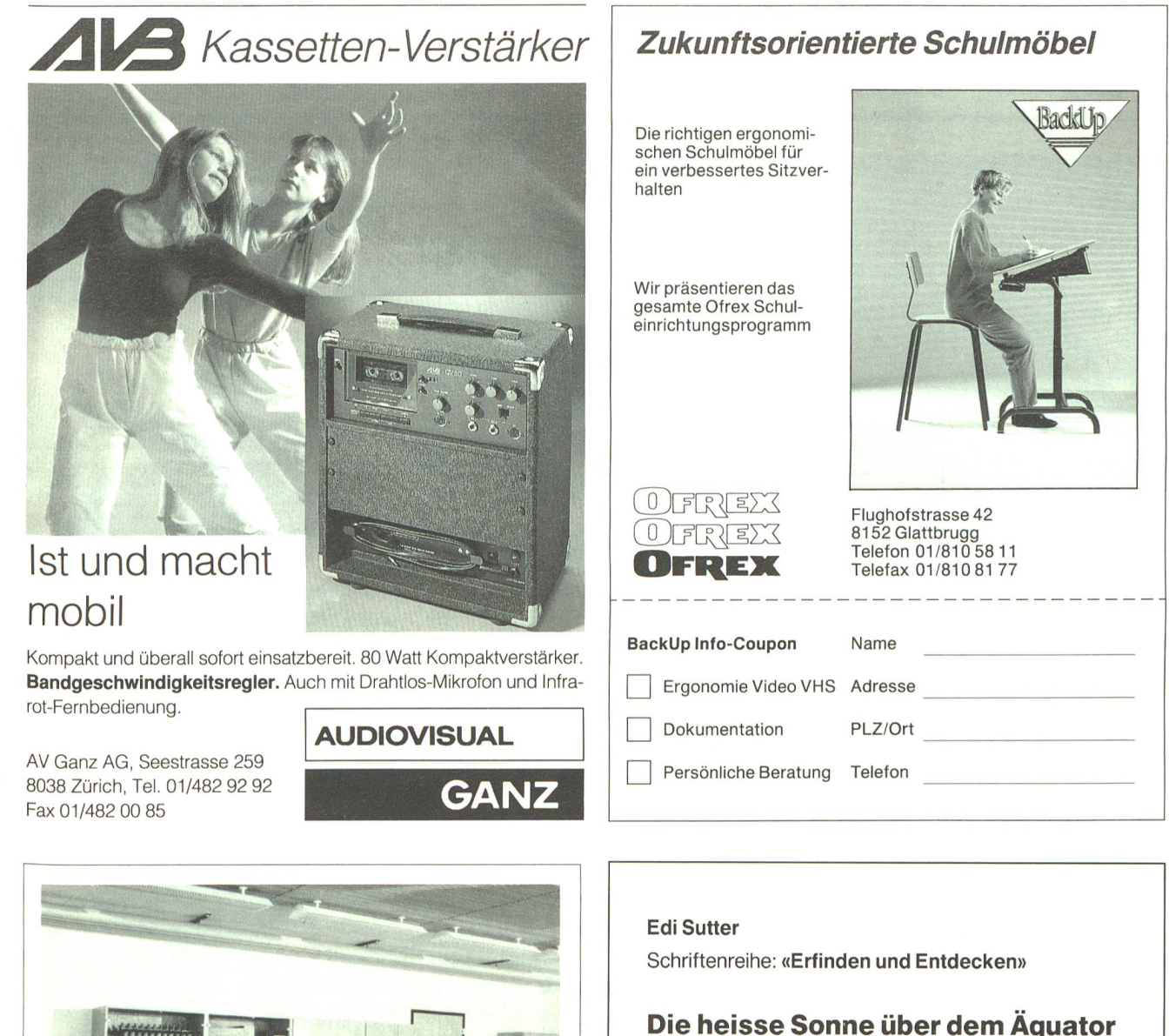

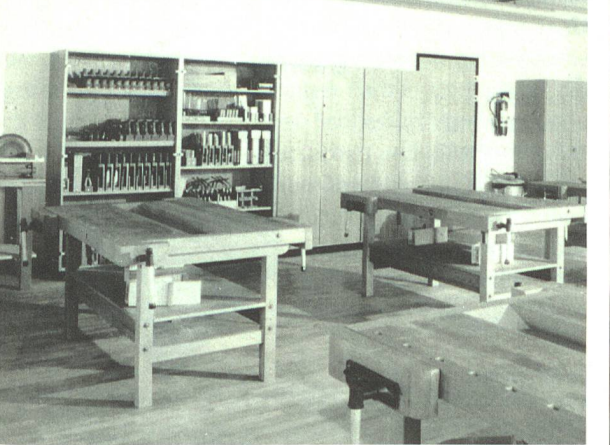

Von der Planung über die Realisierung bis zur Endmontage. Werkstätten von 0P0 Oeschger zeichnen sich durch modernste und sichere Maschinen, Qualitäts-Werkzeuge und optimale Raumnutzung aus. Immer das Beste für Schüler und Lehrer. Senden Sie diesen Coupon ein und Schule: Sie erhalten unseren umfassenden Katalog. Kostenlos natürlich.

![](_page_21_Picture_595.jpeg)

 $\cdots$ 

 $\dddotsc$ 

### Die heisse Sonne über dem Äquator Kalte Strahlen über der Antarktis

Ganzheitlicher Unterricht, dargestellt auf 132 Seiten mit Unterrichtsbeispielen, Protokollen und einem reichen Angebot von Arbeitsmöglichkeiten. 80 Zeichnungen, mehr als 30 Sachtexte, 14 Fotografien inkl. 4Farbbilder Zeitgemäss für die Praxis – die vorteilhafte Verbindung von Lehrerhandbuch und Schülerlehrmittel Fr. 29.-

![](_page_21_Picture_596.jpeg)

Horna-Verlag, Kempterstrasse 17, 8032 Zürich

unsere histrenten

### Richtiges Sitzverhalten

Kinder werden immer wieder aufgefordert: Hör auf zu gageln - sitz ruhig! Dabei ist stillsitzen die grösste Belastung für den Körper. Ein Erziehungsakt, der Ursache sein kann für spätere Erkrankungen, denn der natürliche Trieb zur Bewegung wird drückt.

Statische, falsche Sitzhaltung bei Jugendlichen führt zu funktionellen Störungen, Fehlhaltungsschäden, und ihre Folgen nehmen beängstigend zu - oft erst in späteren Jahren spürbar – und haben enorme lungskosten zur Folge.

In einigen fortschrittlichen Kantonen der Schweiz laufen seit einiger Zeit Versuche, um den Schülern während des Lernens mehr Bewegung zu ermöglichen, damit die Muskulatur nicht inaktiviert wird und durch erschlafft. Die Erkenntnis, dass die Muskulatur durch Aktivierung gestärkt werden muss, erkennen die am Problem «Kindersitz» Beteiligten immer deutlicher.

Für die gegenwärtig laufenden Versuche werden sogenannte Gymnastikbälle eingesetzt mit positiven Reaktionen; aber aus hygienischer Sicht - Verschmutzung und somit Übertragung von Krankheitskeimen durch unvermeidbare Berührung mit Hänim Gesicht und in den Mund – sind die bodenberührenden Bälle abzulehnen. Auch das Sitzen auf blossem Kunststoff, weil schen Ball und Gesäss Feuchtigkeit durch Schwitzen entsteht und dadurch die Haut im empfindlichen Intimbereich nicht atmen kann.

### Der heranwachsenden Generation verantwortlich

Es ist bekannt, dass ein Grossteil der kinder bereits Schäden an der Wirbelsäule aufweisen. Das darf nicht sein!

Lattoflex ist seit jeher im Dienste der sundheit - vor allem des Rückens - tätig. Schon vor Jahren wurde die Problematik falschen Sitzens erkannt. Die vorhandenen Erkenntnisse wurden durch zielgerichtete Forschung erarbeitet und infolgedessen ein Entwicklungskonzept gestartet, welches sundes Sitzen zum Ziel hatte. Daraus stand der Tendel-Sitz für dynamisches Sitzen.

Was für Erwachsene hilfreich wirkt, ist für Kinder geradezu (notwendige) Pflicht. Vorsorgen kann nicht früh genug beginnen, denn heilsame Haltung er-hält gesund.

![](_page_22_Picture_10.jpeg)

![](_page_22_Picture_11.jpeg)

So wurden von der Lattoflex-Forschung für Schlaf- und Bewegungsphysiologie auch die Kindersitze Yoyo erarbeitet. Hohe antwortungsfähigkeit und Mut standen Paum diese revolutionäre Neuheit auf den Markt zu bringen.

### Aktivsitzen auch für Kinder

Es ist Tatsache, dass unausgelebte Triebe das Verhalten beeinflussen - meist negativ. Deshalb ist die Basis für eine korrekte tung auch die Aktivierung der Rückenmuskulatur. Auf Yoyo sitzen ist Bewegung. Man spürt, dass man einen Rücken hat und sitzt automatisch richtig. Bein- und muskulatur sind aktiv von Fuss bis Kopf.

### Hinter uns der Rücken

Unser Rücken - gleichgültig, ob wir stehen, sitzen oder liegen -, er ist immer hinter uns. Wahrscheinlich ist das der Grund, warum man ihn oft vernachlässigt?

### Den Kindern zuliebe...

Wer seine Kinder liebt, fühlt sich ihnen antwortlich. Auch in der Schule kann man sich dieser Verpflichtung nicht entziehen. Frühzeitige Massnahmen können helfen und ersparen später als Erwachsene viele Probleme.

Ermöglichen Sie den Kindern, dass sie sich aktiv und gesundheitsfördernd verhalten können. Der Bewegungsdrang ist angeboren, also natürlich und somit auch gesund.

Die Yoyo-Kindersitze für verschiedene Altersstufen und weitere Informationen hält man bei: Tendag, Grienweg, 4415 Lausen, oder beim gehobenen Möbelhandel.

### Yoyo - für kindergerechtes Sitzen

Die neuen Yoyo-Kindersitze sind Basis für eine korrekte Haltung und auch die Aktivierung und Stärkung der Rückenmuskulatur. Sie sind ein fortschrittliches Qualitätspro-- in der Lattoflex-Forschung für Schlag- und Bewegungsphysiologie entwikkelt.

Auf Yoyo sitzen ist Bewegung. Bein- und Rückenmuskulatur sind aktiv von Fuss bis Kopf, und man sitzt automatisch richtig.

TENDAG 4415 Lausen, Grienweg, Tel. 061/921 03 15

### KINDERGERECHTES SITZEN

![](_page_22_Picture_26.jpeg)

Was für Erwachsene hilfreich wirkt, ist für Kinder geradezu notwendige Pflicht. - Im Dienste der Gesundheit hat Lattoflex auch die Kindersitze «Yoyo» entwickelt - für

### gesundes, dynamisches Sitzen...

![](_page_22_Picture_29.jpeg)

### ...die Rückenmuskulatur stärken statt schwächen.

Aktives Sitzen fördert die dynamik und die natürliche<br>Bewegungsmotorik. – Verlangen Sie detaillierte Unterlagen bei: Tendag, 4415 Lausen, 061 921 03 15.

![](_page_22_Picture_32.jpeg)

![](_page_23_Picture_0.jpeg)

Ein Erfahrungsbericht:

# Künstlertreff im Schulhausgang

Lehrerteam aus Immensee

Mehr als nur eine Verschönerungsaktion der langweiligen Schulhausgänge sollte es werden, das Immenseer Schulprojekt. Die Lehrerschaft wollte Begegnungen ermöglichen. Begegnungen mit Kunstschaffenden. Sechs Künstlerinnen und Künstler aus der Region kamen ins Schulhaus, brachten Beispiele ihres Schaffens mit, diskutierten mit den Schülern, arbeiteten mit ihnen im Zeichnungsunterricht und animierten sie zu eigenwillig originellen Werken. (Ki)

### Malen ist ein Abenteuer

«Mein Bild sieht ja so aus wie Musik!» ereiferte sich ein Mädüber ihr eigenes Kunstwerk. Dem Künstler Guido Hauser gelang es, auf seinem Besuch bei den Drittklässlern das Aben-Malen schmackhaft zu machen. Zuerst stellte er seine Bilder den Schülern vor, dann erarbeiteten sie gemeinsam die Begriffe von warmen und kalten Farben und zogen dabei auch Bilder von Van Gogh bei. Schliesslich konnten sich die Schüler selber als Künstler versuchen und pinselten spontan das Thema Winter, Sommer und Gewitter aufs Papier. Die gebnisse wurden dann sorgfältig eingerahmt und für die geplante Ausstellung im Schulhausgang aufgehängt... neben den Werken des Künstlers. So füllten sich nach und nach die kahlen Korridore mit Dutzenden von Arbeiten auch aus andern Klassen. Immer engagierter verglichen die Schüler die Ergebnisse untereinander, erwärmten sich für den einen oder anderen Künstler und fieberten jenem Tag entgegen, an dem die Ausstellung offiziell mit einer feierlichen Vernissage eröffnet wurde.

### Nicht nur eine Verschönerungsaktion...

Eigentlich störten sich die Immenseer Lehrerinnen und Lehrer schon lange an den langen, ungenützten Schulhauskorridoren. Nicht nur Arbeitsnischen liessen sich hier einrichten, auch als Ausstellungsfläche, ja gar als Begegnungsraum könnten die Gänge genutzt werden. Von solchen Überlegungen aus bis hin zur Idee eines Künstlertreffs im Schulhausgang

![](_page_23_Picture_11.jpeg)

Schulhausgang vorher ...

![](_page_23_Picture_13.jpeg)

war es nicht mehr weit. Also formulierte das Lehrerteam ihre Zielvorstellungen für ein solches Begegnungsprojekt:

- Die Schüler unserer sechs Primarklassen sollen auf unkonventionelle und spontane Art mit Künstlern unserer Region zusammentreffen und eine Auswahl ihrer Arbeit kennenlernen.
- Die Schüler sollen sich mit mindestens einem Kunstwerk intensiv auseinandersetzen und selber kreativ tätig werden.
- Etwa <sup>6</sup> Künstlerinnen stellen in unserem Schulhaus für die Zeit Oktober/November einige ihrer Werke aus.
- Gleichzeitig besuchen die Künstlerinnen eine oder mehrere Klassen und stellen sich zu einer Art Werkstattgespräch zur Verfügung.
- Je nach Zeit und Interessenlage der Künstlerinnen kann dieser Besuch in den Klassen zu weiteren Zeichnungsstunmit den Schülern ausgeweitet werden, wobei die Schüler evtl. unter Anleitung/Animation der Künstlerinnen selber kreativ tätig werden.
- In der ersten Novemberhälfte (Schulbesuchstag) soll die Idee «Künstlertreff» mit einer Vernissage im Schulhaus geschlossen werden.

### Projektablauf

Gemeinsam nun steckte man sich für diesen Künstlertreff den zeitlichen Rahmen und diskutierte einen möglichen Raster, wie die Künstlerbegegnung in einer Klasse konkret ablaufen könnte. Und so lief es dann auch:

- Erste Begegnung «Lehrerin-Künstler»: Vor den Herbstferi en nimmt jede Lehrperson Kontakt auf mit einem Künstler aus der Region und besucht ihn in seinem Atelier. Der Künstler oder die Künstlerin wird zur Projektmitarbeit geladen.
- Parallel dazu wird die Schulbehörde über das Vorhaben orientiert und die örtliche Kulturkommission um einen terstützungsbeitrag (für Ausstellungswände und Spesen für Künstler) angegangen.
- Zweite Begegnung «Künstler Klasse»: Nach den Herbstferien kommt die Künstlerin, der Künstler ins Schulzimmer, bringt Beispiele des Schaffens mit und bespricht diese mit der Klasse. Die Schüler sind motiviert und möchten mit dem Künstler oder der Künstlerin weiterarbeiten.
- Dritte Begegnung: An ein, zwei Nachmittagen versuchen sich die Schüler selber in einer Maltechnik. Der Künstler oder die Künstlerin ist anwesend und gibt ihnen Impulse und Tips.
- Unterdessen ist die Infrastruktur für die Ausstellung in den Schulhausgängen gelegt. Auch die Einladung zu einer nissage ist versandt. Bereits werden die ersten Werke der Schüler und der teilnehmenden Künstler und Künstlerinnen im Treppenhaus des Schulhauses aufgehängt. Dabei berät ein Ausstellungsprofi (Wie stellt man wirkungsvoll aus?) das Lehrerteam.
- An einem November-Wochenende ist es soweit: Die stellung wird mit einer Vernissage offiziell eröffnet. Die Lehrer stellen die Künstlerinnen und Künstler vor, Schüler

servieren den Apéro, berichten über ihre Erfahrungen und führen die Besucher durch die Ausstellung.

### Fortsetzung folgt!

Drei Annahmen haben sich bestätigt: Die Künstlerinnen und Künstler mochten sich für das Projekt sofort erwärmen und machten gar unentgeltlich und begeistert mit; die persönliche Begegnung mit einem Kunstschaffenden animierte die Schüler zu eigenem Tun und gab auch dem Lehrer und der Lehrerin neue Impulse; die Öffentlichkeit schliesslich zeigte für dieses Projekt grosses Interesse und liess sich gerne zu einer Begegnung mit Kunst im Schulhaus einladen. Kurzum, die Projektevaluation fiel äusserst positiv aus. Mit zwei Einschränkungen allerdings: Die Ausstellungszeit ist ein andermal so anzusetzen, dass die Werke nicht wegen eines dicht folgenden Anlasses im Schulhaus nach einigen Tagen bereits wieder (aus Sicherheitsgründen) abgehängt werden müssen. Und die ursprüngliche Idee, die einzelnen Künstlerinnen und Künstler nicht nur für eine, sondern für zwei, drei Klassen einzuladen, musste ebenfalls aus zeitlichen Gründen fallengelassen werden. Doch der Wunsch, in unregelmässigen Abständen weitere Kunstschaffende ins Schulhaus einzuladen, ist gross. So darf vermutet werden: Eine Fortsetzung folgt. (Ki)

![](_page_24_Picture_18.jpeg)

Salvi liess sich von Feusis Stil (siehe Titelseite) anstecken!

Kontaktadresse: Lehrerschaft, Primarschule, Norbert Kiechler, 6405 Immensee Fotos: Guido Meyer, Norbert Kiechler, Walter Birchler, Herbert Krummenacher

Marta Rickenbacher

![](_page_25_Picture_3.jpeg)

Idee: Gemeinschaftsarbeit «Spurensuche». Jeder Schüler hinterlässt auf Ton eine eigene Spur.

### Material:

- Ton, Sand, Glas
- Mitgebrachte «Spuren»: Tannzapfen, Kastanien, Blätter, Gräser, Teigrädli usw.
- Armierungseisen, Lederbändel

![](_page_25_Picture_9.jpeg)

### Vorgehen:

© by neue schulpraxis

In Gesprächen mit der Künstlerin Verena Vanoli, Küssnacht, wurde das genaue Vorgehen besprochen.

### 7. Vorarbeit:

- Aus einem Klumpen Ton eine Kugel, dann einen Würfel und eine Platte formen.
- Daumenabdrücke, Müsterli machen.
- Jedes Kind erhielt den Auftrag, in den Herbstferien nach «Spuren» Ausschau zu halten.

### 2. Besuch der Künstlerin:

Es ging ums gegenseitige Kennenlernen. Vorstellen der Idee und das Anschauen der mitgebrachten «Spudurch die Künstlerin.

### 3. Arbeiten mit der Künstlerin:

Jedes Kind stellte zwei Platten her (Würstli formen). Organisatorisch stellte dies höchste Anforderungen. Das Material musste bereitstehen, bei der Arbeit durfte nicht getrödelt werden (Austrocknung). Die Künstlerin behielt die Übersicht. Zu hoch gesteckte Ziele konnten abgeändert werden, was natürlich nur der

grossen Flexibilität und Übersicht der Künstlerin zu verdanken war.

Nach zwei Stunden waren die Platten fertig. Ränder und Löcher zum Aufhängen wurden durch die Künstlerin ausgeführt.

Im Atelier der Künstlerin wurden die Platten, die mit Sand, Glas, Blättern usw. belegt waren, getrocknet und anschliessend gebrannt.

Das Befestigen der Platten am Armierungseisen brauchte viel Zeit, Sorgfalt und immer wieder den tischen Blick: Wo dürfen Lücken sein?

### Ausblick:

Das Erlebnis, zum erstenmal mit einer Künstlerin zu arbeiten, wird sicher allen in bester Erinnerung bleiben.

Mit der Vernissage war allerdings unser Projekt nicht abgeschlossen. Nächstens werden wir wieder mit Ton arbeiten. Dann für einmal ohne Künstlerin. Wir können jedoch die Werke zum Brennen bringen und bei dieser Gelegenheit das Atelier der Künstlerin besichtigen.

### Nadja Frey Steine leben

Idee: Die Schüler entdecken lassen, was aus einem Speckstein alles werden kann. Der Bildhauer zu den Schülern: «In jedem Stein steckt Leben, ist etwas drin.»

![](_page_26_Picture_4.jpeg)

![](_page_26_Picture_5.jpeg)

### Zielsetzung:

Meine Zielvorstellung war, dass sich die Zweitklässler mit dem Material «Speckstein» (Steatit) auseinandersetzen konnten. Ich stellte mir die erste Begegnung mit dem Künstler Andreas Reichlin so vor, dass er meine Klasse besuchen, sich kurz vorstellen und dann sofort an die Bearbeitung des Materials gehen würde. Beim gemeinsamen Vorgespräch kamen wir aber zum Entschluss, ohne Fertigobjekte des Künstlers an die Arbeit zu gehen. Wir wollten auch nicht durch allzuviele Erklärungen die Spontaneität der Schüler flussen.

### Ablauf:

Vor dem Besuch des Künstlers widmeten wir uns den einfachen Formen der Steine. Wir ertasteten deren Gebilde und entdeckten ihre schönen, harmonischen Formen. Nun besuchte uns der Bildhauer im Schulzimmer. Er brachte eine Schachtel Steatit, verschiedenste Bildhauerfeilen und Schleifpapier mit. Nach kurzem Kennenlernen machten wir uns dann sofort an die beit. Die Kinder gingen ohne Vorstellung eines Endprodukts ans Schaffen. Andreas Reichlin erklärte ihnen, dass in jedem dieser Specksteine «etwas drin» sei: «Ihr müsst den Stein so lange bearbeiten, bis er eine schöne Form erhält!»

Zum Teil ungläubig folgten die Schüler seinem Rat und begannen tüchtig zu feilen. Nach guter Feilarbeit

konnte der Steatit mit Schleifpapier feingeschliffen werden. Zum Schluss wurden alle Kunstwerke wachst, auf einen Holzsockel montiert und voller Freude und Stolz an der Vernissage präsentiert.

![](_page_26_Picture_12.jpeg)

### Eindruck:

Ich persönlich durfte beobachten, wie spontan und unkompliziert die Schüler an die eigentlich recht spruchsvolle Aufgabe herangingen. Am eindrücklichsten war für mich, als ein Mädchen, das vorerst grosse Zweifel hatte, dass in jedem Stein etwas «stecken würde», rief: «Bei mir ist ja ein Mäuschen drin!» sächlich hatte sie unbewusst ihren Speckstein zu einer sitzenden Maus verwandelt!

### Künstlertreff:

Walter Birchler

# Stimmungen ausdrücken

Idee: Stimmungen in Farbe ausdrücken. Ohne Vorzeichnen mit breitem Pinsel spontan malen.

### Meine Überlegungen

- Künstlertreff soll im Mittelpunkt des Schulgeschehens stehen (Einbezug von anderen Fächern)
- Das Schulfach Zeichnen soll aufgewertet und bereichert werden
- Dem Schüler soll über die direkte Begegnung mit dem Künstler Animation für späteres kreatives Tun gegeben werden

### Zielvorstellungen

- Begegnung Schüler-Künstler: Konfrontation mit Person und Werk
- Schüler erleben Technik des deckenden Malens auf grosser Fläche
- Schüler soll an drei Bildern gleichzeitig arbeiten
- Schüler soll Stimmungen und Gefühle erkennen und ausdrücken
- Schüler soll seine Werke ausgestellt sehen

### Vorbereitungen

- Information der Schüler über Ziele und Ablauf des Projektes
- Im Deutsch: Fragen an den Künstler erarbeiten
- Im Zeichnen: Unterschied warme-kalte Farben

### Ablauf in der Klasse

Erste Begegnung mit dem Künstler Guido Hauser am Morgen:

- Die Schüler stellen dem Künstler Fragen zur Person und zu seinen Werken (Technik, Inhalt, Intention). Anschliessend versuchen sie ein Van-Gogh-Bild mit Neocolor abzuzeichnen.

### Kreatives Tun am Nachmittag: Der Künstler arbeitet mit der halben Klasse.

![](_page_27_Picture_23.jpeg)

![](_page_27_Picture_24.jpeg)

### Inhalt:

Grossflächiges Malen mit Deckfarben, breiten seln, Kartonstücken zu den Themen «Sommer», «Winter», «Sturm».

### Vorgehen:

Schüler arbeitet an drei verschiedenen Bildern. Eine Farbschicht auftragen, Blatt zum Trocknen weglegen und das nächste Bild beginnen. Schicht für Schicht entstehen farbige, spontane Bilder.

![](_page_27_Picture_29.jpeg)

### Eindruck

Es herrschte eine ruhige, konzentrierte Werkstattatmosphäre. Der Schüler stand im Mittelpunkt und kam nach kurzen Anleitungen sofort zum eigenen Malen. Betroffenheit und direkte Beziehung zum Künstler zeugte Motivation.

### Schlussiiberlegungen

- Offener Umgang mit Kunst erreicht.
- Schülerarbeiten haben meine Erwartungen bei weitem übertroffen.
- Erlebte Vernissage. Der Schüler merkte, dass man nicht nur für sich malte.
- Negativ: zu enges Zeitkorsett. Aufwendige Infrastrukturen. Sehr arbeitsintensiv für mich.

### Herbert Krummenacher

# Vom Stein zum Aquarell

Idee: Erste Versuche mit Aquarellen. Dieses Aquarell regte die Phantasie der Schüler an: «Es sieht so aus, als läge unten links ein Stiefel im Schnee.»

![](_page_28_Picture_5.jpeg)

### Ziele und Vorgespräche

An unserem Schulhausprojekt «Künstlertreff» setzte ich mir das Ziel, mit den Viertklässlern die Technik des Aquarellierens zu erlernen. In Vorgesprächen mit der Künstlerin Margrit Weber wurde der untenstehende Ablauf festgelegt. Es sollten mehrere Begegnungen im Klassenzimmer, aber auch ein Besuch der Künstlerin in ihrem Atelier stattfinden.

Für unsere Arbeit wählten wir die Thematik «Stein». Somit hatte jeder Schüler einen Gegenstand vor sich, den er genau und immer wieder beobachten konnte. Strukturen, Formen, Flächen und vor allem auch Farben (Farbmischungen) wurden daraus entnommen.

### Ablauf in der Klasse

**•** Erste Begegnung Vorstellen und Kennenlernen der Künstlerin (spontane Fragen).

### Bildbetrachtung

(Vergleich von zwei Aquarellen im Gespräch). Schüler experimentieren in Aquarelltechnik.

Zwischenzeit Steine sammeln (Exkursion).

**• Zweite Begegnung** 

Strukturen, Formen und Farben in den gefundenen Steinen erkennen. Konkrete Arbeit am ersten Aquarellbild (Mein

Stein).

Mut zu Neuem, animiert durch die Künstlerin.

### Zwischenzeit

Farbmischungen werden weiter erprobt. Ein Phantasie-Aquarell entsteht.

**• Dritte Begegnung** Schülerarbeiten (Werkbetrachtung: Künstlerin zusammen mit den Schülern). Wirkung und Bedeutung eines Bilderrahmens (Künstlerin zeigt gute und schlechte Beispiele).

### Zwischenzeit

Bilder werden eingerahmt und im Schulhausgang aufgehängt.

• Vierte Begegnung

Atelierbesuch in zwei Gruppen bei der Künstlerin. Aquarelle der Künstlerin werden bestaunt, gleich zeigt sie auch die Herstellung von Radierungen mittels Druckplatten.

### Zwischenzeit

Collage: Gipsbandagen und Aquarell

• Fünfte Begegnung

Vernissage im Klassenzimmer:

Mit grossem Eifer gestalteten die Schüler eine seninterne Vernissage. Eingeladen waren die Künstlerin, die Eltern und einige Gäste. Während rund 15 Minuten berichteten die Schüler über ihre Arbeit und erzählten von den Begegnungen mit der Künstlerin. Dieser feierliche Anlass wurde von Instrumentalgruppen musikalisch umrahmt. schliessend traf man sich bei der offiziellen Vernissage im Schulhaus und danach in der Ausstellung.

### Künstlertreff:

### Projektblatt 6. Klasse

### Jacqueline Radzuweit Wortbilder

Idee: Schüler entwerfen eine Wortbild-Collage und regen zum Miträtseln an. Zwei abgebildete Gegenstände ergeben jeweils ein zusammengesetztes Wort.

Hier die Lösung: Hausschlüssel.

![](_page_29_Picture_5.jpeg)

### Meine Vorstellungen

In erster Linie war ich sehr neugierig auf die Künstlerin und auf die Reaktionen der Schüler.

Nach einem ersten Telefongespräch mit Elyane Gasser besuchte ich sie in ihrem schönen, alten Herrenhaus in Schwyz. Hier zeigte sie mir ihren Arbeitsplatz, welcher übrigens nur aus einem gewöhnlichen zimmertisch besteht.

Wir besprachen daraufhin noch die möglichen men, die wir mit den Kindern durchführen könnten.

![](_page_29_Picture_10.jpeg)

![](_page_29_Picture_11.jpeg)

Aus Platzgründen musste das Projektblatt<br>Aus Platzgründen musste von Jürg Feusi,<br>Apr 5. Klasse (Ornamente werden, aus Projektblatt) Aus Platzgründen musste das Projektblatt<br>Aus Platzgründen musste von Jürg Feusin<br>der 5. Klasse (Ornamente von werden.<br>der 5. Klasse verhalten das Projektblatt Aus Platzgründen musste das nürg Feusin<br>Aus Platzgründen musste von Jürg Feusin<br>der 5. Klasse (Ornamente von werden.<br>Vgl. Titelseite) weggelassen Projektblatt<br>Interessenten erkadresse zugeschickt<br>Interessenten kollegen). der 5. Klasse<br>vgl. Titelseite) weggelasse Projektburg<br>ugl. Titelseite) weggelasse zugeschickt<br>interessenten aktadresse zugeschickt<br>von der Kontakiegen). won der Kontaktagressen<br>von der Kontaktagres).<br>(Rückporto beilegen).

### Lektionsabläufe

- 1. Lektion:
- Gespräch mit der Künstlerin
- Fragen der Schüler an Frau Gasser
- Vorstellen des Projektes «Wortbilder»
- 2. Lektion:
- Wortbilder zeichnen
- Bei Problemen der Schüler Mithilfe der Künstlerin (z.B. schwierige Objekte wie Rosen, Schuhe usw.)
- 3. Lektion:
- Fertigstellen der Bilder
- Diskussion über Passepartout: Welche Farbe passt zu welchem Bild, oder welcher Bildausschnitt ist zu wählen?
- Die Schüler bauten ihre eigenen Rahmen zu den Bildern und fertigten auch ihre Passepartouts selber an.

### Ergebnisse

Die Schüler waren am Schluss teilweise sehr positiv überrascht über ihre eigenen Werke und somit in ihrer künftigen schöpferischen Arbeit sicher bestärkt. Meiner Ansicht nach ist es sehr wertvoll, einen Künstwelcher Art auch immer, hautnah zu erleben. Ich werde wohl auch in Zukunft wieder Kunstschaffende zu mir ins Klassenzimmer einladen und kann das nur allen andern weiterempfehlen.

### Künstlertreff: Projektblatt Kindergärtler

M. Theres Bretsch

![](_page_30_Picture_3.jpeg)

Idee: Auch die Kindergärtler waren zum Künstlertreff eingeladen. Mit Wasserfarben und Schere gestalteten sie einen Herbstwald.

![](_page_30_Picture_5.jpeg)

Anleitung:

Zwei Blätter mit Wasserfarbe bemalen (Herbstfarben).

![](_page_30_Picture_8.jpeg)

### **Minrynd Die Berufskrankenkasse<br>Minrynder Lehrerinnen und Lehr** der Lehrerinnen und Lehrer

Die Versicherungsleistungen der SLKK können sich sehen sen!

Wir kennen den Berufsstand der Lehrer, von uns dürfen Sie warten, dass Sie prompt und verständnisvoll bedient werden.

Unsere Versicherungspalette umfasst u.a.:

- Spezialkonditionen für Absolventinnen/Absolventen von Lehrerbildungsanstalten
- Assistance, weltweit
- Kombiversicherung (allg. bis privat ganze Schweiz)
- Unfall (UVG oder als Ergänzung zu UVG)
- Zahnpflege
- Reiseversicherung (mit Annullations-, Reisegepäck- und Pannenhilfe)

Wir übernehmen im Sinne einer freiwilligen Leistung ganz oder teilweise:

- Psychotherapien
- homöopathische Heilmittel
- **Brillengläser**
- alternative Behandlungsmethoden, z.B. Akupunktur

Wichtig: Bei Aufnahme eines Studiums müssen unsere Mitglieder die Versicherung nicht sistieren.

Rechtlich besteht kein Zwang, einer Hochschulkrankenkasse beizutreten.

Wir haben ebenso preiswerte Alternativangebote.

Angehörige, die nicht einen Lehrberuf ausüben, versichern wir selbstverständlich auch, bei Berufsaufgabe können Sie Mitglied bleiben.

Die SLKK verfügt über ein Mehrfaches der gesetzlich schriebenen Reserven für Kassenleistungen.

(N] MW SCHWEIZERISCHE LEHRERKRANKENKASSE<br>(N) MM HOTZESTR. 53 POSTFACH 8042 ZÜRICH, TEL. 01 / 363 03 70 UULLAAIAA HOTZESTR 53 POSTFACH 8042 ZÜRICH, TEL 01 / 363 03 70<br>FAX 01 / 363 75 16

### KERAMIKBEDARF Töpferscheiben Keramikbrennöfen

Top und Frontlader

Elektro, Gas und Holz **ERVICE VERKAI KERAMIKBEDARF Tonschneider** Föpfer-Werkzeuge Verlangen Sie unseren Gratis-Katalog

# LILIT

Schlapp Möbel

### 刷

### Schlapp Möbel AG

Postfach 459 CH-2560 Nidau Telefon 032-41 2949 Telefax 032-41 2977

Dokumentation auf Anfrage. Mit Coupon anfordern.

![](_page_31_Picture_572.jpeg)

und eins

### SERIE 64

### Sinnvolle Bastelarbeiten

### Quarz-Uhrwerke

Quarz-Uhrwerke Bezi... 1. Qual, mit Garantie, mit Zeigern 6/7 cm lang in Schwarz oder Weiss. Sekundenzeiger rot, inki. Philips-Greenline-Batterie für ca. 18 Monate.

inkl. Batterie mod. Zeiger antike Zeiger

![](_page_32_Picture_4.jpeg)

Blanko-Kalender 1993 NEU: A3 hoch

Titelblatt von C. Piatti. Format A4 hoch, Spiralheftung. Neu! Mit zweitem, neutralem Titelblatt zur freien Gestaltung. In UWF-Papier 180 gm<sup>2</sup>, 12 Monats-Kalenderblätter mit freiem Feld. 21/25 cm zum Ausschmücken mit den Schülern.

3  $11 12 -$ 

![](_page_32_Picture_1079.jpeg)

Artikeln. (Seidentücher + Krawatten zu sensationellen Preisen!)

### Baumwollschirme

90 cm 0, mit abnehmbarem Stoff zum Bemalen, Besticken usw. Griff und Stock in Holz, mit Umhängelederriemchen. In Weiss\*, Natur\*, Hellgrau\*,<br>Rosa, Pink\*, Dunkelrot\*, Mittelrot, Schilfgrün\*, Lila\*, Mauve\*, Dunkelnosa, Tink , Bahkshot , Wiktonot, Bohingia.<br>grün\*, Noir\*, Hellbraun, Hellblau, Dunkelblau\*.

![](_page_32_Picture_1080.jpeg)

![](_page_32_Picture_12.jpeg)

Alle Preise inkl. Wust + Porto

Bernhard Zeugin Schul- u. Bastelmaterial 4243 Dittingen b. Laufen Tel. 061/89 68 85

Unser Sortiment ist umfassend.

# Wir senden Ihnen gerne Ihre eigene Dokumentation.

![](_page_32_Picture_17.jpeg)

![](_page_32_Picture_18.jpeg)

### Wanderparadies im Herzen des Aletschgebietes

Wie wär's mit einer Schulreise oder mit den Schulferien auf der schönen Bettmeralp?

### Unser Vorschlag:

Schweben Sie mit der Gondelbahn von der Bettmeralp auf den Bettmergrat (2700 m ü.M.).

Geniessen Sie vom Bergrestaurant aus bei einem guten Essen den einmaligen Rundblick vom Eiger bis zum Matterhorn und Mont Blanc.

Nach dieser Stärkung wandern wir über den neuen Gletscherweg Aletsch in einer knappen Stunde zum bezaubern-Märjelensee.

Rückkehr über Kühboden oder Bettmergrat nach Bettmeralp.

Verlangen Sie unsere günstigen Gruppenpreise.

Verkehrsverein, 3992 Bettmeralp, Tel. 028/271291 Verkehrsbetriebe, 3992 Bettmeralp, Tel. 028/2712 81

![](_page_32_Picture_28.jpeg)

- Unser neues Schiff «MS Rigi» ist da! Ausflugsziele: Tierpark Goldau, Rigi, Seebodenalp, Hohle Gasse, Schaukäserei Schwyz ● Eine Schiffahrt auf dem Zugersee
- Mit Autobus und Standseilbahn auf den Zugerberg 930 m ü.M. Beliebte Wanderungen zum Wildspitz (1580 m ü.M.) und an den Aegeri- oder Zugersee (z. B. nach Walchwil)
- Besuch der bekannten Tropfsteinhöhlen **Höllgrotten** Bushaltestelle Tobelbrücke der ZVB Rückweg via Baar (Besuch Schwimmbad Lättich)
- Mit dem Autobus der ZVB auf den Raten 1077 m ü.M. Ausgangspunkt für herrliche Wanderungen über die Höhronen nach Biberbrugg SOB, Gottschalkenberg, Gubel nach Menzingen oder St. Jost, Morgarten (Denkmal) nach Sattel SOB

Auskunft, Prospekte und Fahrpläne: Zugerland Verkehrsbetriebe AG (ZVB) Alpenstrasse 11, 6304 Zug Telefon 042/26 24 25

![](_page_33_Picture_0.jpeg)

# Der Dreissigjährige Krieg Teil 3 1618-1648

Von Beat Zopp

Der Augsburger Religionsfriede (1555) ist ein Kompromiss, der weder Katholiken noch Protestanten befriedigt. Nur der Friedenswille der Reichsstände verhindert über ein halbes Jahrhundert einen Krieg. 1607 schliessen sich calvinistische und lutherische Reichsstände zur «Union» zusammen. Ein Jahr später organisiert sich die katholische Partei in der «Liga». 1618 bricht in Böhmen der Krieg aus. Sein Ende bringt eine völlige Neuordnung der europäischen Machtverhältnisse.

### a) Schwerpunkte

- was führt zum Kriegsausbruch
- der Verlauf des Krieges
- Albrecht von Wallenstein
- der Westfälische Frieden
- Auswirkungen für die Schweiz
- Überblick über die Reformationszeit

### b) Ziele

- Überblick über die in den Krieg verwickelten Parteien gewinnen
- Beweggründe der Kriegsführenden erkennen
- sich ein Bild über die Persönlichkeit Wallensteins verschaffen
- neues am Krieg kennenlernen
- Folgen des Krieges erörtern
- territoriale und konfessionelle Veränderungen des Friedens herausfinden

### c) Vorgehen

Eingebettet im Thema Reformation kann der Schüdie Themenblöcke selbständig durcharbeiten.

Wie sie vorgehen, soll ihnen überlassen bleiben. Einzelarbeit, Partner- oder Gruppenarbeiten, es lassen sich verschiedene Unterrichtsformen anwenden.

Das Thema «Dreissigjähriger Krieg» ist in sechs Schwerpunkte aufgeteilt, welche in der Reihenfolge A-F gelöst werden. Die Blöcke C, <sup>E</sup> und <sup>F</sup> kann der Schüler auch weglassen.

Zu jedem Thema gibt es verschiedene Blätter mit unterschiedlichem Schwierigkeitsgrad. Die Schüler verschaffen sich vor dem Lösen einen Überblick über die Arbeitsaufträge und treffen dann eine Auswahl.

Abgeschlossene Arbeiten trägt der Schüler mit den nötigen Bemerkungen im Werkjournal ein.

![](_page_33_Picture_834.jpeg)

![](_page_34_Picture_248.jpeg)

![](_page_35_Figure_0.jpeg)

Flugblatt vom 25. Oktober 1648, Verkündigung des soeben geschlossenen Westfälischen Friedens

- gebrochene Macht des Krieges A  $\Box$
- B  $\Box$ Götterbote Merkur überbringt Frieden (Pax)
- C  $\Box$ Frieden führt zum Aufblühen des Handels
- D D Doppeladler (deutscher Kaiser)
- E  $\mathcal{L}_{\mathcal{A}}$ Hauptstädte der drei führenden Mächte bei den Friedensverhandlungen

Deutschland war erschöpft. Hunger und Krankheit hatten Tod und Elend über die Bevölkerung gebracht. Die Soldatenheere waren ausgeblutet. Im Jahre 1644 begannen die Diplomaten einen Frieden auszuarbeiten. Jeder suchte für sein Land die wertvollste Beute zu gewinnen. Im Jahre 1648 wurde in Münster und Osnabrück der Westfälische Frieden mit folgenden Ergebnissen unterzeichnet:

### 1. Religiöse Bestimmungen

Im Deutschen Reich sind die Glaubensbekenntnisse der Katholiken, Lutheraner und Calvinisten gleichberechtigt. Für den Bekenntnisstand gilt das Jahr 1624: Fürsten, die nach 1624 ihren Glauben gewechselt haben, dürfen ihre Untertanen nicht zum Glaubenswechsel zwingen. Die persönliche Glaubensfreiheit wird gewährleistet.

### 2. Politische Veränderungen

Frankreich erhält Metz, Toul, Verdun, Teile des Elsass, Breisach und Gebiete am rechten Rheinufer. Schweden werden Gebiete in Norddeutschland zugesprochen. Die Eidgenossenschaft und die Niederlande werden vom Deutschen Reich losgelöst.

Das Deutsche Reich zerfällt in über 250 selbständige Einzelstaaten. Die Macht des Kaisers ist stark eingeschränkt.

![](_page_36_Figure_8.jpeg)

![](_page_37_Picture_203.jpeg)

Die Schweiz konnte grundsätzlich ihre Neutralität wahren. Immerhin kämpften schweizerische Reisläufer mit. In der Schweiz wurden die Grenzen scharf bewacht. Trotzdem kam es zu mehreren Grenzverletzungen. So drang ein schwedisches Heer über den Rhein und rückte gegen die Stadt Konstanz vor. In diesen Fällen kam unser Land knapp an einem derkrieg vorbei.

Als nach dem Dreissigjährigen Krieg die Friedensverhandlungen begannen, nahm dolf Wettstein im Namen der Eidgenossenschaft daran teil und erreichte die Unabhängigder Schweiz vom Deutschen Reich. Von den europäischen Mächten wurde die Schweiz als souveräner Staat anerkannt.

![](_page_38_Figure_3.jpeg)

- 1. Sie plünderten in der Schweiz.
- 2. Was erreichte man 1648?
- 3. Kampfort in der Nordostschweiz.
- 4. Anderes Wort für Land.
- 5. Sie leisteten Kriegsdienst für fremde Fahnen.
- 6. Wie verhielt sich die Schweiz während des Krieges?
- 7. Was bewachten die Schweizer besonders gut?
- 8. Die Schweiz blieb glücklicherweise verschont. Bruder...
- 9. Die Schweiz erreichte die vollständige.... vom Deutschen Reich.
- 10. Er nahm für die Schweiz an den Friedensverhandlungen teil.

C by neue schulpraxis

![](_page_39_Picture_307.jpeg)

- 6) Sechzig Zeichnungen zur Schweizergeschichte, S. 34/35 Schweizer Jugend-Verlag
- 7) Was wir ererbt von unseren Vätern, S. 87 Benziger Verlag

@ by neue schulpraxis

![](_page_40_Figure_0.jpeg)

 $(\ )$ 

C by neue schulpraxis

die neue schulpraxis  $6/1992$  41

- Im Mittelalter stieg der Bischof von Rom als Papst zum Haupt der westeuropäischen Kirche auf. Papst und Konzil bestimmten, was die Gläubigen zu glauben hatten. Wer in seinem Glauben von der Lehre der Kirche abwich, wurde durch die guisition zur Änderung seiner Einstellung gezwungen oder der Hinrichtung zugeführt.
- Als sich die Kirchenspaltung bereits deutlich zeichnete, nahm die katholische Kirche innere Reformen vor. Neue Orden wie die Jesuiten trugen zu ihrer Durchführung bei.
- Durch die Verehrung von Heiligen und Reliquien, durch Wallfahrten und den Kauf von Ablass suchten die Menschen des Spätmittelalters, am Jüngsten Gericht die Seligkeit zu erlangen. Dies war nur mit Hilfe der Kirche möglich.
- Jesus von Nazareth predigte und starb im heutigen Israel. Nach seinem Tod verbreiteten seine Anhänger seine Lehre im ganzen Römischen Reich. Die römischen Kaiser hielten das Christentum für fährlich und verfolgten die Christen. Erst Kaiser Konstantin wechselte die Einstellung und begann, die Christen zu dulden und zu fördern. Nun stieg das Christentum zur allein erlaubten Religion im Römerreich auf.
- Durch die Reformation in einer Stadt veränderten sich Gottesdienst und Kirche. Die Heiligenbilder und Reliquien verschwanden aus der Kirche. An die Stelle der Messe traten die Predigt und das Abendmahl. Die Klöster wurden aufgehoben. Die Pfarrer unterstanden nicht mehr dem Bischof, sondern dem städtischen Rat.
- In der Mitte des 15. Jahrhunderts erfand Johannes Gutenberg die Buchdruckerkunst. Seither konnten Tatsachen und Ideen schneller und besser unter der Bevölkerung verbreitet werden.
- **Eine Reihe von deutschen Fürsten schloss sich** gen den Willen des Kaisers dem Protestantismus an. Schliesslich musste der Kaiser den Fürsten lauben, die Konfession für sich und ihre Untertanen selbst zu bestimmen. Daher gab es nun protestantische und katholische Gebiete. In der Eidgenossenschaft setzte sich die Reformation nur in einem Teil der Kantone durch.

Die Bauern hofften, durch die Reformation ihre Rechte zu bewahren und weniger Abgaben bezahzu müssen. Die regierenden Fürsten und Städte kamen ihnen in einigen Fällen entgegen; zum grösseren Teil aber wurde die Bewegung grausam unterdrückt.

•

- In der spätmittelalterlichen Kirche hatte das Bedürfnis nach Geld oft den Vorrang vor den religiösen Aufgaben.
- Martin Luther lehrte, der Glaube gehe allein aus der Bibel hervor, und nur durch den Glauben könne man die Gnade Gottes erhalten. Huldrych Zwingli war gleicher Meinung. Die katholische Kirche lehnte diese Auffassung ab.
- In der heutigen Zeit bemühen sich die Kirchen und einzelne Christen vermehrt, Armen und drückten zu helfen. Beispiele dafür sind Albert Schweitzer, Martin Luther King und Mutter Teresa von Kalkutta.
- Mit der ökumenischen Bewegung wird versucht, möglichst alle christlichen Konfessionen menzuführen. Die konfessionellen Gegensätze haben in der heutigen Zeit an Bedeutung verloren.

Diese Übertitel helfen dir bei der Auswahl der Texte.

- a) So entstand das Christentum
- b) Die Macht der Kirche
- c) Mensch und Kirche um 1500
- d) Die Kirche und das liebe Geld...
- e) Der Buchdruck
- f) Die Reformatoren
- g) Die Reformation in Zürich
- h) Die Lage der Bauern
- i) Die Spaltung der Kirche
- j) Reformen in der katholischen Kirche
- k) Das Christentum in der modernen Zeit
- I) Ende der Spaltung

 $15a$ 

**WSU** 

- Jesus von Nazareth predigte und starb im heutigen Israel. Nach seinem Tod verbreiteten seine Anhänger seine Lehre im ganzen Römischen Reich. Die römischen Kaiser hielten das Christentum für fährlich und verfolgten die Christen. Erst Kaiser Konstantin wechselte die Einstellung und begann, die Christen zu dulden und zu fördern. Nun stieg das Christentum zur allein erlaubten Religion im Römerreich auf.
- Im Mittelalter stieg der Bischof von Rom als Papst zum Haupt der westeuropäischen Kirche auf. Papst und Konzil bestimmten, was die Gläubigen zu glauben hatten. Wer in seinem Glauben von der Lehre der Kirche abwich, wurde durch die quisition zur Änderung seiner Einstellung gezwungen oder der Hinrichtung zugeführt.
- Durch die Verehrung von Heiligen und Reliquien, durch Wallfahrten und den Kauf von Ablass suchten die Menschen des Spätmittelalters, am Jüngsten Gericht die Seligkeit zu erlangen. Dies war nur mit Hilfe der Kirche möglich.
- In der spätmittelalterlichen Kirche hatte das Bedürfnis nach Geld oft den Vorrang vor den religiösen Aufgaben.
- In der Mitte des 15. Jahrhunderts erfand Johannes Gutenberg die Buchdruckerkunst. Seither konnten Tatsachen und Ideen schneller und besser unter der Bevölkerung verbreitet werden.
- Martin Luther lehrte, der Glaube gehe allein aus der Bibel hervor, und nur durch den Glauben könne man die Gnade Gottes erhalten. Huldrych Zwingli war gleicher Meinung. Die katholische Kirche lehnte diese Auffassung ab.
- Durch die Reformation in einer Stadt veränderten sich Gottesdienst und Kirche. Die Heiligenbilder und Reliquien verschwanden aus der Kirche. An die Stelle der Messe traten die Predigt und das Abendmahl. Die Klöster wurden aufgehoben. Die Pfarrer unterstanden nicht mehr dem Bischof, sondern dem städtischen Rat.
- Die Bauern hofften, durch die Reformation ihre Rechte zu bewahren und weniger Abgaben bezahzu müssen. Die regierenden Fürsten und Städte kamen ihnen in einigen Fällen entgegen; zum grösseren Teil aber wurde die Bewegung grausam unterdrückt.
- Eine Reihe von deutschen Fürsten schloss sich gegen den Willen des Kaisers dem Protestantismus an. Schliesslich musste der Kaiser den Fürsten lauben, die Konfession für sich und ihre Untertanen selbst zu bestimmen. Daher gab es nun protestantische und katholische Gebiete. In der Eidgenossenschaft setzte sich die Reformation nur in einem Teil der Kantone durch.
- Als sich die Kirchenspaltung bereits deutlich zeichnete, nahm die katholische Kirche innere Reformen vor. Neue Orden wie die Jesuiten trugen zu ihrer Durchführung bei.
- In der heutigen Zeit bemühen sich die Kirchen und einzelne Christen vermehrt, Armen und drückten zu helfen. Beispiele dafür sind Albert Schweitzer, Martin Luther King und Mutter Teresa von Kalkutta.
- Mit der ökumenischen Bewegung wird versucht, möglichst alle christlichen Konfessionen menzuführen. Die konfessionellen Gegensätze haben in der heutigen Zeit an Bedeutung verloren.

![](_page_42_Picture_14.jpeg)

Ein Treffen von Katholiken und Protestanten in Augsburg 7977

# Mit sich und der KPT zufrieden

![](_page_43_Picture_1.jpeg)

### Wer zahlt schon gerne Prämien?! Es sei denn, die Versicherung werde plötzlich zum leistungsfähigen Partner.

**R** r. 圈 **BO** N. **NE ISSN** 國

嚩 **S** N. **IN** N S N **Ball** 

G

tone und der Gemeinden sowie der schweizerischen Leistungsfähigkeit.

![](_page_43_Picture_4.jpeg)

**Krankenkasse KPT** Tellstrasse 18 Postfach 3000 Bern 22 Telefon 031 42 62 42

Die Krankenkasse KPT versichert als schweizerische Transportunternehmungen wie auch deren Angehörige.<br>Berufskrankenkasse Angestellte des Bundes, der Kan- 240'000 zufriedene Mitglieder sind der Beweis unserer 240'000 zufriedene Mitglieder sind der Beweis unserer

### Antworttalon

- Bitte in einen Umschlag stecken und zurücksenden an: Krankenkasse KPT, Teilstrasse 18, Postfach,
- 3000 Bern 22, Telefon 031 42 62 42.
	- Ich bin an der Krankenkasse KPT interessiert. Nehmen Sie mit mir Kontakt auf.

![](_page_43_Picture_302.jpeg)

![](_page_44_Picture_873.jpeg)

### Neuro Linguistic Programming

![](_page_44_Picture_2.jpeg)

Die neuen Bücher für

effektives Lehren & Lernen:

- NLP für Lehrer, A4, 226 S., Fr. 48.-

- Megateaching, <sup>192</sup> S., Fr. 34.-

- Des Lehrers Wundertüte, 134 S., Fr. 39.80

Zu beziehen bei: FORUM für Metakommunikation Dorfstrasse S3,8427 Freienstein, Tel. (Ol) 865 39 39

![](_page_44_Picture_9.jpeg)

Für unser im August 1992 neu zu eröffnendes, 14 Kindern ein Zuhause bietendes, auf erlebnispädagogischer Grundlage geführten Jugendheim «Sternen», Weissenburg-Berg/Därstetten BE, suchen wir einen

### Sekundarlehrer

(ev. Reallehrer)

Unsere Heimschule wird eine Klasse mit max. 10-12 Schülern umfassen.

Wir bieten:

- weitgehende Selbständigkeit in der Erarbeitung des Schulkonzepts
- selbständige Planung und Gestaltung des **Unterrichts**
- überdurchschnittlich grosse Möglichkeiten den Unterricht alternativ in Form von Klassenlager, Schulverlegungen oder Projektwochen zu gestalten.

Wir erwarten:

- kooperative, kollegiale Zusammenarbeit mit dem Sozialpädagogen-Team unseres Heimes
- Belastungsfähigkeit, Humor, Initiative
- christliche Glaubensgrundhaltung

Ihre Anfrage oder Bewerbung richten Sie bis Ende Juni 1992 bitte an folgende Adresse:

H.U. Birenstihl, Ebertswilerstr. 27, 8915 Hausen a.A., (Tel. 01/764 13 26) Wer aufhört zu werben, um Geld zu sparen,

![](_page_44_Picture_25.jpeg)

genauso seine Uhr stehen lassen, um Zeit zu sparen

könnte

### PRIMARSCHULGEMEINDE BISCHOFSZELL

### Hilfe! Wir brauchen Sie dringend!!!

Auf Beginn des neuen Schuljahres, per 1. August 1992, ist an unserer Schule folgende Lehrstelle neu zu besetzen:

### eine Lehrstelle

# für die neuzuschaffende

### zweite Sonderklasse

(Mittel-/Oberstufe bzw. 6. bis 9. Klasse)

Erwünscht ist eine ausgebildete Sonderschullehrkraft oder aber eine Primarschullehrkraft, welche die Ausbildung für die Sonderschule macht.

Bischofszell ist ein schönes Städtchen, 1987 mit dem Wakkerpreis ausgezeichnet und erfreut sich eines regen Wachstums. Falls Sie an einer mittelgrossen Schule bei angenehmen Arbeitsbedingungen unterrichten möchten, so würde sich unser Lehrerteam und unsere Schulbehörde recht freuen.

Richten Sie Ihre schriftliche Bewerbung mit den üblichen Unterlagen an den Schulpräsidenten Aurelio Wettstein, Fliederstr. 17, 9220 Bischofszell, Telefon 071/81 31 46

![](_page_45_Picture_0.jpeg)

# Zahlensysteme von Dieter Ortner

Im folgenden sollen Vorschläge gemacht werden, wie man auf relativ vergnügliche Weise das Umrechnen von Zahlen in Zahlensysteme mit unterschiedlicher Basis üben kann.

### Wir treffen folgende zwei Vereinbarungen:

© by neue schulpraxis

- 1. Die am Ende einer Ziffernfolge tiefgestellte Zahl gibt die Basis der Zahl an. Beispiel: 13<sub>4</sub> = 7<sub>10</sub>
- 2. Wird keine Basis angegeben, so ist die Basis 10 anzunehmen. Beispiel:  $17 = 17_{10}$

![](_page_45_Figure_7.jpeg)

### 2. Das Umrechnen von Dezimalzahlen in nicht-dezimaie Zahlen

Das Umrechnen von Dezimalzahlen in nicht-dezimale Zahlen ist etwas schwieriger. Bei den folgenden Beispielen erhält man durch Umrechnen der Dezimalzahl in eine Zahl mit anderer Basis jeweils den nächsten Buchstaben des Lösungswortes, diese Buchstaben sind durchnumeriert.

# Beispiel 4: Startzahl: 17<sub>10</sub> = . . . . .  $_5$  ergibt den Buchstaben Nr. 1

![](_page_46_Picture_341.jpeg)

C

**C** by neue schulpraxis

C

Nr. 12 4 3 11 <sup>1</sup> 10 2 9 8 6 5 13 7

![](_page_47_Figure_0.jpeg)

### 3. Übung macht den Meister

![](_page_48_Figure_1.jpeg)

 $\bigcirc$ 

**C** by neue schulpraxis

C

Beispiel 3:

![](_page_49_Figure_1.jpeg)

## Beispiel 4:

# Startzahl: 17<sub>10</sub> = . . . . .  $_5$  ergibt den Buchstaben Nr.1

![](_page_50_Picture_229.jpeg)

### Beispiel 5:

Startzahl:  $7_{10} = ...$  ergibt den Buchstaben Nr.1

![](_page_51_Picture_227.jpeg)

![](_page_51_Figure_3.jpeg)

 $\bigcap$ 

 $\bigcap$ 

![](_page_52_Picture_571.jpeg)

![](_page_53_Picture_0.jpeg)

### **NEU VON COOMBER** Portables Kassetten-Kopiergerät

- mit einfacher und doppelter
- Kopiergeschwindigkeit
- Mikrofon-Aufnahmemöglichkeit
- Endverstärker
- Kettenschaltung für Mehrfachkopien
- und weiteren Extras

Verlangen Sie unsere Dokumentation:

AV-Geräte Service Walter E. Sonderegger Gruebstr. 17/Postfach 80 8706 Meilen, Tel. 01 /923 51 57 Fax 01/923 17 36

![](_page_53_Picture_10.jpeg)

2 Modell 844 in Kettenschaltung

### Stundenplan-Programm <sup>S</sup> <sup>M</sup> <sup>S</sup> - I II

![](_page_53_Picture_13.jpeg)

Sekundärschulen & Gymnasien! Das Stundenplan-Management-System

SMS-III eignet sich speziell für

SMS-III bietet folgende Möglichkeiten und Funktionen für Ihre Stunden-Planung:

- 20 Kopplungen pro Stunde, max. 100 Kopplungen pro Stundenplan Stundenplan-Umfang: 6 Wochentage zu je 20 Unterrichtsstunden

- Bedienung über Pulldown-Menüs und Funktionstasten; Online-Hilfe
- Verwaltung von max. je 200 Klassen-, Lehrer- und Zimmer-Plänen
- Meldung von Doppelbelegungen bei Lehrern und Zimmern Für IBM- und kompatible PC (XT,AT,/386,PS/2) mit CGA,EGA,VGA

- mehrere Zusatz-Module verfügbar; DEMO-Diskette für Fr. 50 .--!

Jakob Heider, Jr. / Hard- & Software<br>H Hertensteinstrasse 25/8052 Zürich/01-301 1078 Hertensteinstrasse 25/8052 Zürich/01-301 10 78

![](_page_53_Picture_22.jpeg)

![](_page_53_Picture_23.jpeg)

wünschen unsere Kolleginnen und Kollegen als Hilfe bei der täglichen Vorbereitung ein Unterrichtsheft aus dem UH-Verlag. Die immer wieder verbesserten Hefte mit der einfachen Einteilung ermöglichen eine freie, individuelle Gestaltung. Bewährt haben sich seit Jahren: das Format A4, der Balacron-Einband und die Fadenheftung. – Preise: A/B/C 15.–<br>U 9.50, Mappen 9.50. – Das neue Exemplar 92/93 und die Mappen er halten Sie bei Ihrem Materialverwalter oder im

![](_page_53_Picture_25.jpeg)

### Unterrichtsheft-Verlag A. Schmid Schachenstrasse 10, 6010 Kriens

### Ich bestelle:

- Ex.A Vorbereitungsheft für die Lehrkräfte aller Stufen
- Ex.A Cahier de préparation (en français)
- Ex.A zweisprachige Ausgabe italiano/rumantsch grischun
- Ex.B für Handarbeitslehrerinneri und weitere Fachlehrkräfte
- Ex.C für Kindergärtnerinnen
- Ex.U Zusatzheft, ohne Kalendarium, alle Seiten 5mm kariert
- Ex. Mappen mit je 50 Bg. für Wochenpläne, Sonderdruck aus den Unterrichtsheften A, B o. C (Gewünschtes bezeichnen)

Name und Adresse:

![](_page_54_Picture_0.jpeg)

# Schulfotografieein Sonderfall der Fotografie? Von Th. Bachmann

Auf welche Eckpfeiler stützt sich der Schulfotograf bei seiner Arbeit? Wo setzt der Schulfotograf das Schwergewicht in seiner Dienstleistung? Wie sieht ein heimischer Schulfotograf in einem internationalen Vergleich aus? Auf diese und weitere Fragen mehr will Ihnen Thomas Bachmann, Schulfotograf und Inhaber des gleichnamigen tostudios im thurgauischen Aadorf, aus seiner persönlichen Sicht Antwort geben.

(Ma)

### Eckpfeiler, die für die Erreichung einer optimalen Qualität notwendig sind

«Die Qualität eines Bildes ist das Produkt aus ausgefeilter Technik, kombiniert mit Einfühlungsvermögen, gestalterischem Geschick und einem flinken Auge.

Dieser Kernsatz sollte eine Orientierungshilfe für jeden rufsfotografen sein. Die Erfahrung hat mir gezeigt, dass nur das harmonische Zusammenspiel dieser Faktoren das entstehen lässt, was aus der Sicht des Berufsfotografen als qualitativ hochstehendes Bild bezeichnet werden darf. Auf eine solche Qualität haben auch die «Kunden» des Schulfotografen, namentlich die Kinder und deren Eltern, Anspruch.

### Technik

Dabei spielt die Kamera eine zentrale Rolle; bei uns sind dies ausnahmslos Mittelformatkameras. Mittelformatnegative haben ein Format von 60x60 mm. Im Vergleich mit einem Kleinbildnegativ (Format 24x36 mm) besitzt das Mittelformat die entscheidenden Vorteile, dass schärfere Bilder mit satten und brillanten Farben erzielt werden. Das Negativ und

![](_page_54_Picture_10.jpeg)

![](_page_54_Picture_11.jpeg)

Einbezug des aktuellen Klassenthemas «Rund um die Post» ins Gruppenbild.

Ausschnitte daraus können ohne Qualitätseinbusse stark vergrössert werden. Zum technischen Teil zählt auch die mobile Studioblitzanlage, die es erlaubt, an jedem beliebigen Ort Voraussetzungen wie in einem Studio zu erreichen und die Möglichkeiten von Lichtführung und Lichteffekten gezielt zu nutzen.

### Einfühlungsvermögen

Sich in das vertraute Umfeld der Kinder und Schüler zu versetzen und sie in die Arbeit des Fotografen miteinzubeziehen, haben wir uns zum Ziel gesetzt. Nur wenn wir die jeweilige Stimmung und die dazugehörige Umwelt erfassen können, gewinnen wir das Vertrauen des Kindes und halten es in seinatürlichen Wesensart fest.

### Cestalferisches Geschick und ein flinkes Auge

Hier geht es um die Frage, wie ich das Kind optimal ins Bild rücke, beziehungsweise in die unmittelbare Umgebung einfüge und dann den Auslöseknopf drücke, wenn Person, Hintergrund und Lichtverhältnisse optimal übereinstimmen. Dieser Prozess findet in Sekundenbruchteilen statt. Zur Bildgestaltung gehört auch der Hintergrund. Und hier bevorzugen wir Sujets, die entweder einem Thema angepasst sind, das in der Klasse behandelt wird, oder aber von Künstlern gemalte Hintergründe, die durch ausgesuchte Farbkombinationen einzigartige Stimmung erzeugen und das Kind harmonisch ins Bild einbetten.

### Preis-/Leistungs-Verhältnis

Ein Preis hat seine Rechtfertigung dann, wenn die Qualität und der Nutzen eines Produktes auch entsprechend hoch ist. Dabei legen wir selbst immer wieder Wert darauf, dass der Kunde Vergleiche vornimmt. In dieser Beziehung heisst unser Leitsatz: «Studioqualität muss nicht Studiopreise bedeuten.»

### Erfahrungsaustausch auf internationaler Ebene

Anlässlich des Besuchs eines skandinavischen Teams von Schulfotografen in einem grossen Schweizer Fotolabor, hatte ich als Repräsentant des einheimischen Berufsstandes die legenheit für einen Vergleich über unsere Landesgrenzen hin-Dabei stellte sich heraus, dass die Qualitätsansprüche an die Schulfotos in der Schweiz wesentlich höher sind als im Norden und dass sowohl vom zeitlichen Aufwand als auch vom Einsatz konstenintensiver Hilfsmittel in unseren Breitengraden mehr investiert wird. Dafür ist aber der Verwendungszweck der Bilder vom Schulfotografen in Skandinavien wesentlich vielseitiger. Alles in allem hat aber die Schweiz,

![](_page_55_Picture_5.jpeg)

Einbezug der Lernutensilien ins Klassenbild.

besonders im Hinblick auf die Qualität, sehr gut abgeschnitten. Ein Grund mehr für mich, konsequent auf meine fotogra-«Eckpfeiler» zu bauen.

Sollten Sie noch weitere Fragen zum Thema Schulfotografie haben, stehe ich Ihnen jederzeit gerne zur Verfügung (Tel. 052/61 1811). Ihr Thomas Bachmann.

### Kinder- und Jugendfilme

für Schulanlässe, Freizeiten und Lager

- Die Abenteuer des Prinzen Achmed (Lotte Reiniger) 65 Minuten, ab 10 Jahren, 16mm, Fr. 90.—
- Alibaba und die vierzig Räuber (Jacques Becker) 97 Minuten, ab 8 Jahren, 16mm, Fr. 135.—
- Clarence and Angel (Robert Gardner) 72 Minuten, ab 9 Jahren, 16mm, Fr. 140.—
- Der Dieb von Bagdad (Ludwig Berger) 100 Minuten, ab 8 Jahren, 16mm, Fr. 140.—
- Das fliegende Klassenzimmer (Kurt Hoffmann) 90 Minuten, ab <sup>10</sup> Jahren, 16mm, Fr. 120.—
- Goldregen (Sren Kargh) 94 Minuten, ab 10 Jahren, 16mm, Fr. 150.—
- Mein Leben als Hund (Lasse Hallström) <sup>101</sup> Minuten, ab 13 Jahren, 16mm, Fr. 150.—
- Salaam Bombay (Mira Neir) 113 Minuten, ab 14 Jahren, 16mm, Fr. 160.—
- Wo ist das Haus meines Freundes? (A. Kiarostami) 85 Minuten, ab 12 Jahren, 16mm, Fr. 160.—
- Wo ich zuhause bin (Bruce Pittmann) 97 Minuten, ab 12 Jahren, 16mm, Fr. 160.—

Verlangen Sie den Sonderkatalog und die bedingungen bei:

![](_page_55_Picture_22.jpeg)

### **Schulfotografie** im Dienste der Kinder und Eltern

![](_page_55_Picture_24.jpeg)

Die Qualität eines Bildes ist das Produkt aus ausgefeilter Technik, verbunden mit Einfühlungsvermögen, gestalterischem Geschick und einem flinken Auge...

mehr darüber erfahren Sie bei unserem Besuch in Ihrer Klasse. Rufen Sie uns an. Gerne vereinbaren wir einen Fototermin mit Ihnen.

Ihr Schulfotograf

### Foto Th. Bachmann

Mühlewiesestrasse 30, 8355 Aadorf TG Telefon 052/611811

![](_page_56_Picture_0.jpeg)

### Studienreise 26. Sept. bis 10. Okt. 1992 Baut Dänemark an der Schule der Zukunft?

Die Schweizer Bildungswerkstatt führt im Herbst eine Rundreise durch die pädagogische Landschaft Dänemarks durch. Vorgesehen sind Besuche an Volks-, Privat- und Experimentierschulen und Wohnen in dungshäusern, bei Privaten und in Herbergen. Die Begegnung mit Menschen in der Schule und zu Hause ermöglichen Gespräche und Austausch.

Die beiden Kursleiter Stefan Graf und Ueli Zulauf haben mehrjährige Erfahrungen mit Studienreisen nach Dänemark. Auf dem diesjährigen Programm stehen neben trauteren auch uns unbekannte, weiterführende Schulversuche und das Thema Lehrerlnnenbildung.

Ein ausführlicher Kursprospekt und richte von früheren Reisen sind erhältlich:

### Schweizer Bildungswerkstatt

Herrengasse 4, 7000 Chur, Tel. 081/228866

### Die Wiese lebt

Die Wiese birgt viele Geheimnisse. Sie ist der Lebensraum unzähliger Pflanzen und Tiere, sie bildet aber auch die Grundlage für die menschliche Ernährung und damit für unsere Existenz.

«Die Wiese» gibt es aber im Grunde nommen gar nicht - denn was wir als Wiese bezeichnen, teilt sich auf in die unterschiedlichsten Pflanzengesellschaften, die je nach Klima, Bodenbeschaffenheit und henlage völlig anders zusammengesetzt sind.

Im Silva-Verlag ist soeben ein bemerkenswerter Bildband unter dem Titel «Die Wiese lebt» erschienen, der jeden Naturfreund begeistern wird. Franz Geiser schrieb den Text, Albert Krebs schuf die Farbbilder dazu. Das Werk befasst sich mit allen Aspekten des Lebensraumes Wiese,

![](_page_56_Picture_11.jpeg)

mit den in ihm gedeihenden Pflanzen und vorkommenden Tieren, und möchte den sern die Augen öffnen für die vielen verborgenen Schönheiten, aber auch vor den Gefahren warnen, die der Wiese drohen.

### «Die Wiese lebt»

Silva-Verlag, Zürich 500 Silva-Punkte, und Fr. 28.- (plus Versandspesen)

Heimatwerkschule Mülene

### Neue Kurse

Haben Sie Zeit und Lust, alte und neuere Handwerkstechniken zu erlernen? Auch dieses Jahr bietet die Heimatwerkschule Mülene in Richterswil ein vielfältiges angebot für Personen jeden Alters an. Während einer oder mehreren Wochen lernen Sie Schreinern, Schmieden, Korbflechten, Handweben, Papierschöpfen. Neu im sangebot sind Kurse in Siebdruck, Filzen, Ursprüngliche textile Techniken, Arbeiten mit Papier und Bauen eines Solarkochers. Die Kurse finden in den historischen Gebäuder Mülene Richterswil statt, wo Sie auch verpflegt werden und Unterkunft den. Es ist aber auch ein externer Kursbesuch möglich.

Kursunterlagen und Informationen erhalten Sie von der

### Heimatwerkschule Mülene

Seestrasse 72, 8805 Richterswil Tel. 01/7842566

### Joseph Röösli: Didaktik des unterrichtes

Vor zwanzig Jahren erschien im Comenius-Verlag die «Didaktik des Schulgesangs»; seither hat sie fünf Neuauflagen erlebt.

In der Zwischenzeit hat der Autor durch seine Arbeit am Seminar, durch den dik/Didaktik-Unterricht an der Akademie für Schul- und Kirchenmusik in Luzern, durch viele Kurse in der Lehrerfortbildung, durch die musikalische Arbeit mit Schülern der Volksschule, durch Gespräche, Lektüre und eigene Weiterbildung, schliesslich aber auch durch den Wandel des Faches Musik im Rahmen unseres Bildungssystems viele Erfahrungen gesammelt, die in der völlig überarbeiteten Neuausgabe ihren Niederschlag finden.

Das Werk hat einen neuen Namen nommen: Didaktik des Musikunterrichts! Es ist zum eigentlichen Standardwerk für den Unterricht in Schulmusik und Musikschule geworden: Die Musikerziehung soll breiter, tiefer und wirksamer gestaltet werden. 1991, Comenius Verlag, Hitzkirch, S. 80, Fr. 19.70

![](_page_56_Picture_25.jpeg)

### Weltliteratur, die es noch zu entdecken gilt

Die Weltliteratur, zu deren Kennenlernen der ANDERE Literaturklub der Erklärung von Bern einlädt, schaut die Welt von anderen Seiten an als die Literatur, die man gemeinhin darunter versteht. Literatur aus Afrika, Asien und Lateinamerika ist anders und relativiert dadurch das Vertraute. Gleichzeitig aber führt sie zur Entdeckung überraschender Gemeinsamkeiten. Eine spannende und unabdingbare Erweiterung der Horizonte.

Vier aktuelle Neuerscheinungen stehen 1992 auf dem Programm: Im Roman «Maps» entfaltet der somalische Autor Nuruddin Farah vor dem Hintergrund des Ogaden-Konflikts eine komplexe Landkarte von Beziehungen und Loyalitäten. «Die besgeschichte vor der Morgendämmerung» stammt von der vietnamesischen stellerin Duong Thu Huong. Diana Raznovich aus Argentinien zeichnet in «Wünsch dir was» ein poetisches Porträt der von der Wirtschaftskrise geplagten und zu Exzentrischem aufgelegten Menschen in Buenos Aires. Der futuristisch anmutende Romand «Der Peptimist» von Emil Habibi schliesslich stellt eine Art kollektive Autobiographie der Palästinenser in Israel dar.

Für einen Jahresbeitrag von Fr. 100.- erhalten Mitglieder des ANDEREN Literaturklubs ausserdem die viermal jährlich erscheinenden «Literaturnachrichten Afrika-Asien-Lateinamerika» mit aktuellen mationen über Bücher, Autoren und Autorinnen sowie Literaturpolitik. Regelmässig gibt es auch Gratiseintritte zu Veranstaltungen mit Schriftstellerinnen und Schriftstellern aus den unbekannteren Regionen der Weltliteratur.

Eine Einladung also zu anregenden und vielfältigen literarischen Entdeckungsreisen. Eine Einladung, die sich auch sehr gut zum Weiterverschenken eignet. Unterlagen und Anmeldung bei:

Erklärung von Bern, Quellenstr. 25, Postfach, 8031 Zürich

unsere histremten

### Umgang mit dem Sit'n'Gym-Ball (TM)

Die vorliegende Arbeit ist gedacht als terführende Information zur laufenden Kampagne «Sitzen als Belastung» des LCH/ SVSS und betrifft vor allem die Benützer der Sitzbälle.

Der Sit'n'Gym-Ball (TM) von Vista Wellness findet sehr guten Anklang und erfreut sich einer stetig wachsenden Beliebtheit. Mit der überdurchschnittlich guten Akzeptanz steigt auch die Nachfrage und damit die Anzahl der Bälle in den Schulen. Erste Rückmeldungen aus der Praxis' zeigen, dass eine Wegleitung zum Umgang und zur Pflege dieser Neuerung in den Schulzimmern erwünscht und vereinzelt sogar notwendig ist.

### Der Sitzball, eine genial einfache und aktivierende Sitzgelegenheit

Seit Jahren kennt man in den Schulen nichts anderes als die herkömmlichen Stühle mit den mittlerweile erkannt schädlichen, weil unphysiologischen Belastungen der Wirbelsäule. Der vermeintliche Sitzzwang in ergonomisch ungünstiger Lernhaltung während Lektionen von durchschnittlich 45 Min. und eine schlecht ausgebildete Rumpfmuskulatur sind, wie neueste Studien im In- und Ausland belegen konnten, Hauptfaktoren, die ursächlich daran beteiligt sind, dass Rückenschmerzen heute bereits bei Jugendlichen zum Alltag gehören. Erwachsene und alte Menschen klagen trotz vielseitiger mühungen der modernen Medizin ebenfalls in zunehmendem Masse über ihr Leid mit dem Kreuz. Dieses in etlichen Studien intensiv untersuchte Gesundheitsrisiko, nahm man nun endlich zum Anlass für eine same Ursachenbekämpfung. Mit der genial einfachen Forderung nach Bewegung in den Schulzimmern («Dynamisierung des zens») wurde eine Entwicklung ausgelöst, deren Erfolg bereits heute, also kurz- und mittelfristig, aber vor allem längerfristig weisen wird, dass sich dieser kostenträchtigen, gutartigen Volkskrankheit wirksam vorbeugen lässt.

Ein wesentlicher Beitrag zu diesem ersten Teilerfolg hat sicherlich auch die intensive und effiziente Zusammenarbeit zwischen den Verbänden LCH/SVSS und der Vista Wellness beigetragen.

### Bewusstes Sitzen

Die Einfachheit des ersten Massnahmepakets mit der konsolidierten Aktion des Sitzball-Angebotes in den Verbandsorganen des LCH und SVSS hatte, nebst dem wähnt guten Anklang, zur Folge, dass dem ideellen Hintergrund, d.h. dem theoretischen Teil der Informationskampagne, noch zuwenig Beachtung geschenkt worden ist. Diese Feststellung haben diverse Rückmeldungen aus der Schulpraxis ergeben. Es zeigte sich, dass mit dem alleinigen Bezug von Sitzbällen und deren «Installation» in den Schulzimmern der Aktion «Bewegtes Sitzen» noch nicht Genüge getan sein kann. Damit sind erst die Voraussetzungen schaffen, damit eine praktische Umsetzung der Forderung nach einer Dynamisierung des Sitzens erfolgen kann.

Mit der mittlerweile herausgegebenen Lehrerunterlage zum Thema «Sitzen als lastung», die unbedingt zu empfehlen ist, kann bzw. sollte eine methodisch-didaktische Aufarbeitung des komplexen Stoffes erfolgen. Auf dem so bereiteten Weg wird ein einsichtiges Lernen ermöglicht und den Schülern damit die Gelegenheit gegeben, nen bewussten und damit auch sorgfältigeren Umgang mit den neuen Sitzbällen aufbauen zu können.

### Vista Wellness AG · Langendorf

![](_page_57_Picture_13.jpeg)

![](_page_58_Picture_0.jpeg)

![](_page_58_Picture_1.jpeg)

(01)867 03 67

 $\triangleleft$ 

LA ROUVRAIE Bevaix NE038/46 <sup>12</sup> 72 Fax 038/46 20 <sup>15</sup>

Schiffahrten zwischen Rheinfall - Eglisau - bis Kraftwerk Rekingen mit Weidlingen. Gesellschaftsfahrten mit Motorbooten. Lassen Sie sich beraten.

# Lieferantenadressen für Schulbedarf

### Audiovisual

![](_page_59_Picture_2.jpeg)

### Ausstellwände

Paul Nievergelt/Pano-Lehrmittel, 8050 Zürich, 01/311 5866

### Autogen-Schweiss- und Schneideanlagen

Gebr. Gloor AG, 3400 Burgdorf, Tel.: 034/22 2901

### Bienenwachs

Bienen-Meier, R. Meier Söhne AG, 5444 Künten, 056/96 13 33

### Bücher

Buchhandlung Beer, St.Peterhofstatt 10, 8022 Zürich, 01/211 2705 Lehrmittelverlag des Kt. Zürich, Räffelstr. 32, 8045 Zürich, 01/462 98 15. Permanente Lehrmittelausstellung! Schroedel Schulbuchverlag, Informationsbüro Stiftstr. 1, 6000 Luzern 6, 041/51 33 95

### DIA-Duplikate-Aufbewahrungs-Artikel

DIARA Dia-Service, Kurt Freund, 8056 Zürich, 01/311 20 85

### Farben (Bezugsquellen)

Alois K.Diethelm AG, Läscaux-Farbenfabrik, 8306 Brüttisellen, 01/8330786

### Film- und Video-Verleih

![](_page_59_Picture_16.jpeg)

### SELECTA/ZOOM Film und Video-Verleih Jungsfrasse 9, CH-8050 Zürich

Tel. 01 /302 02 01, FAX <sup>01</sup> /302 82 05

950 16mm-Filme, 350 Videos VHS für Unterricht und Jugendarbeit. Bestellen Sie den neuen Katalog! Fr. 35.- auf Konto 80-701 32-1 einzahlen. Genaue Lieferadresse angeben.

### Flechtmaterialien

Peddig-Keel, Peddigrohr und Bastelartikel, 9113 Degersheim, 071/541444

### Fotolabor- und Studioeinrichtungen

Profot AG, Blegistr.17a, 6340 Baar, 042/31 18 02, Fax 042/31 62 50

### Handarbeiten/Kreatives schaffen/Bastelarbeit

Rüegg-Handwebgarne AG, Postfach, 8039 Zürich, 01/201 32 50 Seilerei Denzler AG, Torgasse 8, 8024 Zürich, 01/252 58 34 Zürcher & Co., Handwebgarne, Postfach, 3422 Kirchberg, 034/45 51 61

![](_page_59_Picture_26.jpeg)

Seidenstoffe für Batik und Stoffmalerei E. Blickenstorfer AG, Bederstrasse 77, Postfach, 8059 Zürich Bitte Prospekt verlangen! 01 202 76 02

![](_page_59_Picture_28.jpeg)

8636 Wald, Telefon 055 95 42 71 Schule - Freizeit - Schirme - T-Shirts zum Bemaler und Besticken

Stoffe und Jersey, Muster verlangen

### Holzbearbeitungsmaschinen

u.s.w. kombiniert und getrennt.

Etienne AG, Horwerstr. 32, 6002 Luzern, 041/492 333, Fax 041/492 466

ROBLAND Holzbearbeitungsmaschinen

![](_page_59_Picture_34.jpeg)

![](_page_59_Picture_35.jpeg)

### Keramikbrennöfen

Lehmhuus AG, Töpfereibedarf, 4057 Basel, 061/6919927

![](_page_59_Picture_38.jpeg)

![](_page_59_Picture_39.jpeg)

### Klebstoffe

Briner + Co., Inh. K. Weber, HERON-Leime, 9400 Rorschacherberg, 071/42 77 97 Ed. Geistlich Söhne AG, 8952 Schlieren 01/7304511, Fax 01/7308002

### Kopiervorlagen

![](_page_59_Picture_43.jpeg)

**Bergedorfer Kopiervorlagen:** Bildgeschichten, Bilderrätsel<br>Rechtschreibung, optische Differenzierung, Märchen, Umwelt<br>schutz, Puzzles und Dominos für Rechnen und Lesen, Geome<br>trie, Erdkunde: Deutschland, Europa und Welt. Fachliteratur. Prospekte direkt vom Verlag Sigrid Persen,<br>Dorfstrasse 14, D-2152 Horneburg. 0049/4163-6770

# Lieferantenadressen für Schulbedarf

### Modellieren/Tonbedarf

![](_page_60_Picture_2.jpeg)

Töpfereibedarf - Eigene Tonproduktion 8840 Einsiedeln 055-536171 • Fax 055-536170

### Musik

H.C. Fehr, Blockflötenbau AG, Stolzestrasse 3, 8006 Zürich, 01/361 66 46 Pianohaus Schoekle AG, Schwandelstr. 34, 8800 Thalwil, 01/720 53 97

Physik - Chemie-Biologie - Metall- und Elektrotechnik

Ley bold AG, Zähringerstr. 40, 3000 Bern 9, 031/24 13 31, Fax 031/24 13 33

Physikalische Demonstrationsgeräte + Computer Steinegger + Co., Rosenbergstr. 23, 8200 Schaffhausen, 053/25 58 90

Physikalische Demonstrations- und Schülerübungsgeräte MSW-Winterthur, Zeughausstr. 56, 8400 Winterthur, 052/267 55 42

Projektions-Video- und Computerwagen

FUREX AG, Normbausysteme, Allmendstr. 6,8320 Fehraitorf, 01/95422 22

Projektionswände/Projektionstische

Hunziker AG, 8800 Thalwil, 01/722 81 11, Telefax 01/720 56 29

Schuleinrichtungen/Planung/Herstellung/Montage Hunziker AG, 8800 Thalwil, 01/722 81 11, Telefax 01/720 56 29

### Schulmaterial/Lehrmittel

Eric Rahmqvist AG, Grindelstrasse 11, 8303 Bassersdorf, 01/836 82 20/21

![](_page_60_Picture_17.jpeg)

Schweizer Schulschrift von F.Jundt Bewegungsschule 1+2. Das Basteldorf, Fotoalben 24x24/25x30 cm, und Schreibmappen zum Selbermachen Verlangen Sie günstiges Muster! Lehrmittelverlag Uri 6460 Altdorf, Tel. 044/20808, Fax 044/26878

### Schulmobiliar

Hunziker AG, 8800 Thalwil, 01/722 81 11, Telefax 01/720 56 29

### Ihr Partner für Möblierungen

- Unterrichtsräume aller Art
- Chemie/Physik/Informatik - Saalmobiliar

![](_page_60_Picture_24.jpeg)

<sup>9442</sup> Berneck, Telefon <sup>071</sup> / <sup>71</sup> <sup>22</sup> 42, Telefax <sup>071</sup> / 71 65 63

![](_page_60_Picture_26.jpeg)

Das neue Sitzen STOKKE AG, Panoramaweg 33 5504 Othmarsingen Tel. 064 56 <sup>31</sup> 01, Fax 064 56 31 60

Reppisch-Werke AG 8953 Dietikon Tel. 01/7406822<br>Fax 01/7404865  $01/7404865$ 

![](_page_60_Picture_29.jpeg)

![](_page_60_Picture_30.jpeg)

Der Spezialist für Schul- und **Saalmobiliar** 

ZESAR AG, Gurnigelstrasse 38, Post-2501 Biel, Telefon 032 25 25 94

### Schulwaagen

![](_page_60_Picture_34.jpeg)

Beratung, Vorführung und Verkauf durch: Awyco AG, 4603 Ölten, 062 / 32 84 60 Kümmerly+Frey AG, 3001 Bern, 031/24 06 67 Leybold AG, 3001 Bern, 031/24 13 31

### Schulwerkstätten für Holz, Metall, Kartonage, Basteln

तिते

- kompl. Werkraumeinrichtungen
- Werkbänke, Werkzeuge,
- Maschinen
- Beratung, Service, Kundendienst Aus- und Weiterbildungskurse

![](_page_60_Picture_41.jpeg)

WERKSTATTEINRICHTUNGEN direkt vom Hersteller. Ergänzungen, Revisionen zu äussersten Spitzenpreisen, ratung/Planung gratis. Rufen Sie uns an 072/64 14 63

Lachappelle Lachappelle AG, Werkzeugfabrik Pulvermuhleweg, 6010 Kriens Telefon 041/45 23 23

Fax 072/64 18 25

### Schulzahnpflege

Aktion «Gesunde Jugend», c/o Profimed AG, 8800 Thalwil, 01/723 <sup>11</sup> <sup>11</sup>

### Spielplatzgeräte

Erwin Rüegg, 8165 Oberweningen ZH, 01/856 06 04 Seilfabrik Ullmann, 9030 Abtwil, 071/31 1979, Telefax 071/31 47 79

Spielplatzgeräte, Brunnen, Skateboardrampen

### Armin Fuchs, Thun

Bierigutstrasse 6, 3608Thun, Telefon033363656 Verlangen Sie Unterlagen und Referenzen

![](_page_60_Picture_51.jpeg)

GTSM\_Magglingen : Spielplatzgeräte

- 
- Einrichtungen<br>für Kindergärten
- 
- Aegertenstrasse 56 für Kindergärten<br>8003 Zürich 1 % 01 461 11 30 füelefax 01 461 12 48 für und Sonderschulen 8003 Zürich & 01 461 11 30 Telefax 01 461 12 48

# Lieferantenadressen für Schulbedarf

![](_page_61_Picture_1.jpeg)

### Spielplatzgeräte

für den öffentlichen und privaten Bereich. Franz Putz, Bertschikerstrasse 102, 8620 Wetzikon, Tel. 01 93221 80

### Sprachlabor

![](_page_61_Picture_1537.jpeg)

### Turngeräte

Alder+Eisenhut AG, Alte Landstr. 152, 8700 Küsnacht, 01/910 5653

### Wandtafeln

Hunziker AG, 8800 Thalwil, 01/722 81 11, Telefax 01/720 56 29 Jestor AG, Schulwandtafeln und Zubehör, 5705 Hallwil, 064/54 28 81

### Verlag der Zürcher Kantonalen Mittelstufenkonferenz (ZKM)

### Acht neue Werkstatt-Titel für die **Mittelstufe**

Im Verlag der Zürcher Kantonalen Mittelstufenkonferenz (ZKM) sind folgende acht neue Werkstatt-Titel erschienen, die in Buchform im handlichen A4-Format oder als Macintosh-Diskette ab 20. Mai erhältlich sind:

Amphibien von Anja Müller, Hansruedi Brändli und Othmar Eigenmann Detektiv von Urs Amstutz

Dinosaurier von Jeannette Frei und André **Hofmann** 

Dreisatz l+ll von Max Staub und Martin Stotz

Elektrizität von Felix Gräser und Andy Kim Geräusche - Rhythmen - Klänge von Felix Graser und Claudia Bertschi

Kanton Zürüch Geographie von Hanna Weinmann

Drei der im vergangenen Jahr erschienenen und schon vergriffenen Titel «Formen der

Vergangenheit», «Mittelalter» und «Brüche» werden neu im Format A4 herausgegeben.

Bezugsquelle: Verlag ZKM Postfach, 8487 Zell, Tel. 052/351999

### Witex, die günstige wissenschaftliche Textverarbeitung

Das in Deutschland für den universellen satz entwickelte und seit Jahren in Schule, Industrie und Verwaltung, d.h. bei Lehrern, Studenten und Forschern, gut eingeführte Produkt ist jetzt in der stark erweiterten Version 4.0 auf dem Markt.

Die wissenschaftliche Textverarbeitung eignet sich aber auch für Formulargestaltung sowie normale Textverarbeitungsaufgaben in Büro und Verwaltung. Witex 4.0 umfasst eine Vielzahl von Schriften für Matrix-, Tintenstrahl- und Laserdrucker (HP, NEC, Epson, Fujitsu). Im weiteren hören Spezialzeichensätze z.B. für Chemie, Physik, Mathematik und Elektronik, aber

auch für Griechisch zum Lieferumfang.

SCHWERTFEGER AG - Beratung

Werkraumeinrichtungen, Werkzeuge und Werkmaterialien für Schulen.

3322 Schönbühl<br>Telefon 031 / 859 62 62

Wandtafelfabrikation, Schuleinrichtungen

Telefon 031 92610 80 Fax 031 92610 70

ARM AG, 3507 Biglen, 031/701 07 11, Fax 031/701 07 14 Werkraumeinrichtungen und Werkmaterialien

Webrahmen und Handwebstühle

3202 Frauenkappelen

0P0 Oeschger AG, 8302 Kloten Telefon <sup>01</sup> /814 06 <sup>66</sup> 3322 Schönbühl

> Das Programm Witex 4.0 arbeitet vollständig im Grafimodus (EGA, VGA, MCGA, Hercules) und bietet 100%iges Wysiwyg. Grafiken, Diagramme oder Skizzen im PCXund TIF-Format können eingelesen, geglättet, pixelgenau positioniert und auch zusätzlich beschriftet werden. Spalten werden auf übereinandergelagerten Bildschirmebenen bearbeitet.

- Planung - Fabrikation **Montage** - Service

Absatzformate, Textbausteine, Fussnoten, Layoutgestaltung und andere Funktionen sind ebenfalls vorhanden. Ein Zeichensatz-Generator erlaubt die Änderung und Ergänzung von bestehenden sowie die stellung eigener Zeichensätze für Bildschirm und Drucker nach Bedarf.

Eine Demo-Version mit Quickreferenz ist für Fr. 50.- verfügbar.

Generalvertretung Schweiz + FL durch: Jakob Heider Jun., Hard- und Software Hertenstein-Strasse 25 8052 Zürich, 01/301 1078

### die neue Schulpraxis

gegründet 1931 von Albert Züst erscheint monatlich, Juli/August Doppelnummer

Über alle eingehenden Manuskripte freuen wir uns sehr und prüfen diese sorgfältig. Wir bitten unsere Mitarbeiter, allfällige Vorlagen, Quellen und benützte Literatur anzugeben.

Für den Inhalt des Artikels ist der Autor antwortlich

Unterstufe: (In) Marc Ingber, Primarlehrer, Wolfenmatt, 9606 Bütschwil, Telefon 073/33 31 49

Redaktion

Mittelstufe: (Lo) Prof. Dr. Ernst Lobsiger, Werdhölzli 11, 8048 Zürich (abwesend bis September '92)

Oberstufe: (Ma) Heinrich Marti, Schuldirektor, Amanz Gressly-Str. 34, 4500 Solothurn, Telefon 065/226421

Neues Lernen: (Jo) Dominik Jost, Seminarlehrer, Zumhofstrasse 15, 6010 Kriens, Telefon 041/45 2012

Goldauer Konferenz: (Ki) Norbert Kiechler, Primarlehrer,

Tieftalweg 11, 6405 Immensee, Telefon 041/81 3454

### Abonnemente, Inserate, Verlag:

Zollikofer AG, Fürstenlandstrasse 122, 9001 St.Gallen, Telefon 071/29 77 77 Fax 071/29 75 29

Abonnementspreise:

Inland: Privatbezüger Fr. 67.-Institutionen (Schulen, Bibliotheken) Fr. 96.-Ausland: Fr. 73.-/Fr. 101.— Einzelpreis: Fr. 8.50, Ausland: Fr. 10.-

### Inseratpreise:

![](_page_61_Picture_1538.jpeg)

![](_page_62_Picture_1499.jpeg)

![](_page_63_Picture_16.jpeg)

E<br>D<br>J<br>J<br>J CO CÔ

![](_page_64_Picture_0.jpeg)

# zur Besichtigung der Mineralquelle Eglisau AG

# <u></u>णाifontes

![](_page_64_Picture_3.jpeg)

Suchen Sie das Ziel für Ihren Tagesausflug?

Wir laden Sie herzlich nach Eglisau ein. (Die Mineralguelle Eglisau AG ist nur 3 Min. vom Eglisauer Bahnhof entfernt.)

Hier werden weltbekannte Softdrinkmarken hergestellt und für den Verkauf vorbereitet. Dies geschieht in mehreren Arbeitsvorgängen, die in Eglisau mit modernsten Technologien abgewickelt werden. Wir bieten Ihnen und Ihrer Gruppe eine fachkundige Führung von  $ca.$  1 $\frac{1}{2}$  Stunden mit Degustation à discrétion und einer kleinen Zwischenverpflegung.

![](_page_64_Picture_7.jpeg)

EPS

Eglisau und Umgebung sind auch einen Besuch wert. Die Stadt liegt am steilen Zürcher Rheinufer, eingebettet in besonnte Rebhalden. Das einstige Zürcher Landvogteistädtchen überrascht mit stattlichen Bürgerhäusern, mit hohen Giebeln, romantischen Lauben und viel künstlerischem Schmuck. Nach einem Spaziergang durch die Stadt bieten sich viele kurze oder längere Wanderungen an: durch bewaldete Ufer dem Fluss entlang, durch die steigenden Rebberge oder die weiten Kornfelder des Rafzerfeldes. Nicht zu vergessen: eine schöne Bootsfahrt auf einem unberührten Abschnitt des Rheines.

 $be^t_3$ 

Besuchen Sie uns in Eglisau. Montag bis Donnerstag 8.00-12.00 und 13.30-16.00 Uhr.

Gerne nehmen wir Ihre Anmeldung entgegen Telefon 018674163